Opinnäytetyö AMK

Tietojenkäsittely

2024

Julia Virta

# Kehittyvän sovellusasiantuntijan oppimispäiväkirja

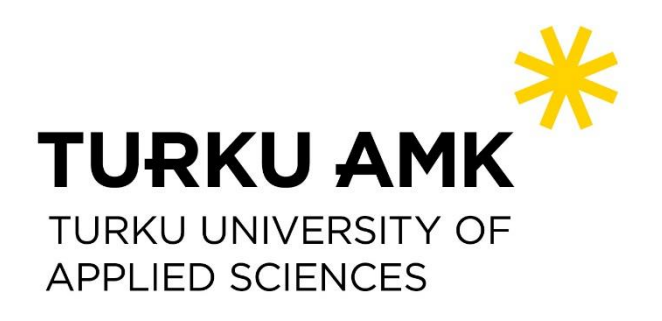

Opinnäytetyö AMK | Tiivistelmä Turun ammattikorkeakoulu **Tietojenkäsittely** 2024 | 34 sivua

Julia Virta

### Kehittyvän sovellusasiantuntijan oppimispäiväkirja

Tämän opinnäytetyön tarkoituksena oli seurata osaamisen kehittymistä sovellusasiantuntijana palvelupisteessä ja työn merkitystä hyvinvointialueen tukemisessa. Opinnäytetyössä tarkastellaan, kuinka sovellusasiantuntijan tehtävät lisäsivät aiempaa osaamista sekä tietoa eri aihealueista. Opinnäytetyössä tarkastellaan oppimispäiväkirjan vaikutusta henkilökohtaiseen ammatilliseen kehittymiseen ja asiakkaiden tyytyväisyyteen hyvinvointialueella. Oppimispäiväkirjassa käsitellään päivittäisiä laiteongelmia sekä järjestelmien toiminnallisuuksia. Opinnäytetyö perustuu palvelupisteen käytännön kokemuksiin, ja on muodoltaan oppimispäiväkirja. Opinnäytetyö tehtiin kahdeksan viikon seurantajakson pohjalta, josta kerättiin teoriaosuudet tutkielman sisällöksi, jotka tuli useasti työssä esille. Opinnäytetyössä seurattiin viikoittaista suoriutumista sovellusasiantuntijan työtehtävistä sekä asetetuista tavoitteista. Viikkojen tavoitteet saavutettiin ja huomattiin kehitystä vaikeimmissakin asiantuntijan tehtävissä. Opinnäytetyöhön valittiin teoriaosuudeksi monivaiheinen tunnistautuminen, autentikointi sekä verkkojen etäyhteydet VPN ja VDI. Aiheet kerättiin viikkojen aikana käydyistä ongelmista sekä siitä, paljonko työtehtäviä kokonaisuudessaan oli tullut vastaan koko tutkielman aikana. Ammatillinen kehitys tuli parhaiten ilmi päiväkirjan myötä. Viikoittaisten työtehtävien myötä huomasi, paljonko ongelmia kertyi sekä kuinka paljon toistui samankaltaisia ongelmia viikosta toiseen. Seurantaviikot paransivat huomattavasti kehitystä sovellusasiantuntijan roolissa. Oppimispäiväkirja osoitti laajaa ymmärrystä työtehtävistä sovellusasiantuntijana sekä se, millaisia ongelmia hyvinvointialueella tulee vastaan päivittäin.

### Asiasanat:

VPN, VDI, Monivaiheinen tunnistautuminen, autentikointi, sovellusasiantuntija

Bachelor's / Thesis | Abstract Turku University of Applied Sciences Bachelor of Applied Sciences – Information Technology 2024 | 34 pages

Julia Virta

### Learning journal of an evolving application specialist

The purpose of this thesis was to monitor the development of competence as an application specialist at a service point and the significance of the work in supporting the well-being sector. The thesis examines how the tasks of an application specialist increased previous expertise as well as knowledge in various subject areas. The thesis examines the impact of a learning journal on personal professional development and customer satisfaction in the well-being area. The learning journal addresses daily equipment issues and system functionalities. The thesis is based on practical experiences at the service point and takes the form of a learning journal. The thesis was based on an 8-week monitoring period, during which theoretical aspects were collected from the content of the study, which often emerged during the work. In the thesis, weekly performance in the tasks of an application specialist and the set objectives were monitored. The goals for each week were achieved, and progress was observed even in the most challenging expert tasks. For the theoretical framework of the thesis, multifactor authentication and authentication, as well as remote connections via VPN and VDI, were selected. The topics were gathered from the issues encountered during the weeks and from the overall volume of tasks encountered throughout the entire thesis. Professional development was best reflected through the diary entries. Through the weekly tasks, it became apparent how many issues accumulated and how many similar problems recurred from week to week. The monitoring weeks significantly improved development in the role of an application specialist. The learning journal demonstrated a comprehensive understanding of the tasks of an application specialist and the types of problems encountered daily in the well-being area.

### Keywords:

VPN, VDI, Multifactor Authentication, Authentication, Application Specialist

### **Sisältö**

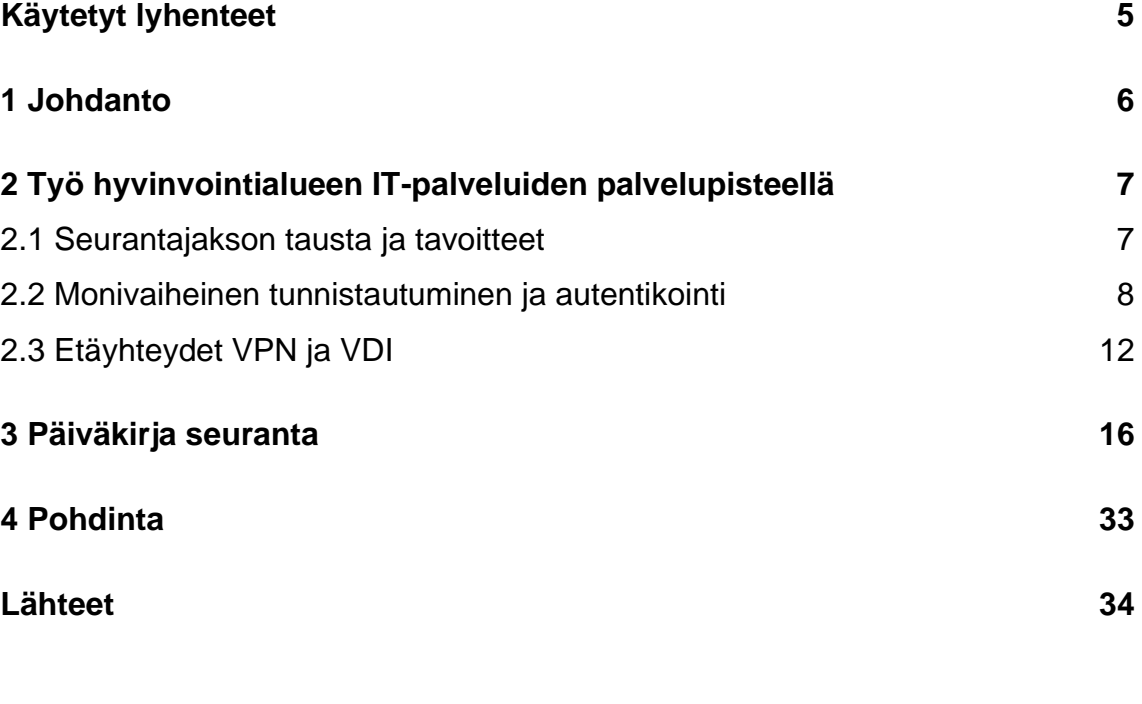

### **Kuvat**

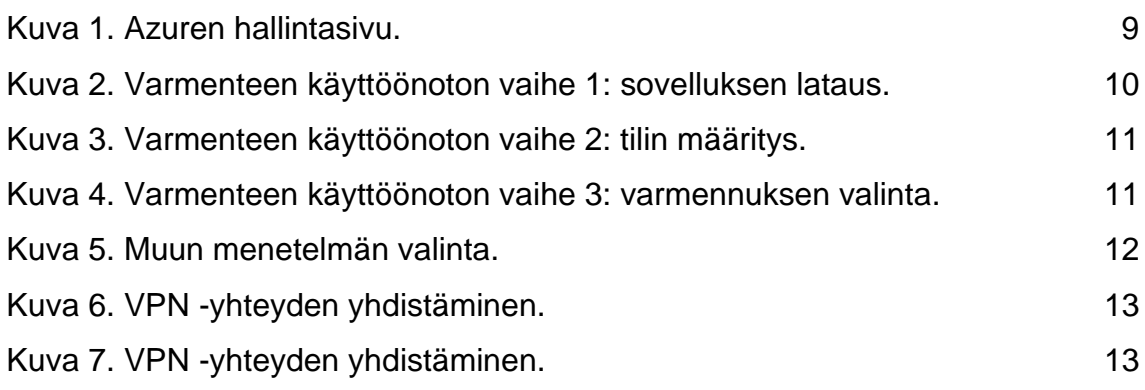

## <span id="page-4-0"></span>**Käytetyt lyhenteet**

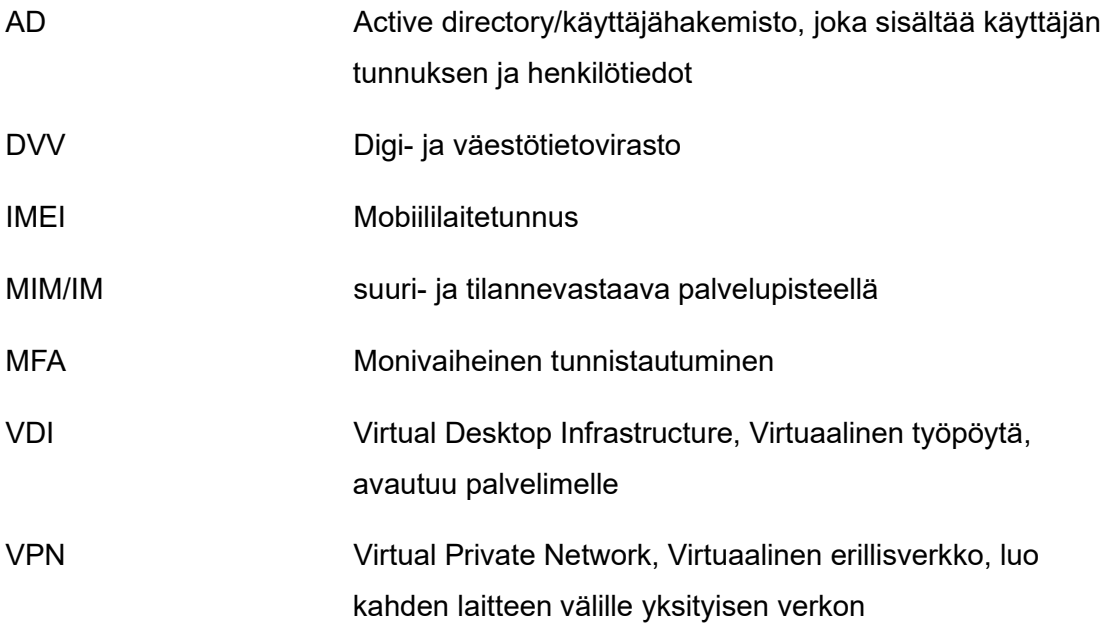

### <span id="page-5-0"></span>**1 Johdanto**

Sovellusasiantuntijan työ on laajaa ja tärkeää hyvinvointialueen toiminnan kannalta. Asiantuntijan työ on nopeaa ja on otettava asiakaskunnan tarpeet huomioon. Työ on kiireistä, se voi vaikuttaa isoihinkin ongelmiin. On myös hetkiä, jolloin työ voi olla hyvin rentoa ja saa ajan kanssa selvitellä asiakkaiden ongelmia, mutta siinäkin on rajansa. Opinnäytetyön aiheena on kehittyvän sovellusasiantuntijan oppimispäiväkirja. Työ sijoittuu 3.7.2023 – 27.8.2023 ajalle, josta seurataan sekä käydään läpi sovellusasiantuntijan päivittäistä työtä kahdeksan viikon ajan hyvinvointialueen työntekijöiden tukena. Aihe on kehittyvän sovellusasiantuntijan oppimispäiväkirja. Aihe tuli valittua työn ohella sekä sen mukaan, mikä opinnäytetyön muoto sopi parhaiten työskentelyn ohelle.

Pääaiheiksi valittiin seurantaviikoilta monivaiheinen tunnistautuminen ja autentikointi, etäverkkoyhteydet eli VPN ja VDI. Monivaiheinen tunnistautuminen ja autentikointi ovat ajankohtainen sekä yleistyy koko ajan enemmän turvalisuuden myötä. Tietoturvaa parannetaan varmenteilla, ja henkilötietoja pyritään pitämään paremmin turvassa sen avulla. Autentikointi on tämän opinnäytetyön seurannassa hyvinkin paljon esillä sekä yleisesti verkko-ongelmat. Työssä tulee melkein päivittäin ainakin yksi VPN:ään tai VDI:hin liittyvä ongelma.

Tavoitteena tämän työn aikana oli kehittyä paremmaksi sovellusasiantuntijaksi. Tavoite oli saada työskentelyä vielä paremmaksi ja päästä kunnolla pohtimaan työnkuvaa, viikkoseurannan avulla tuli pohdittua työtä syvemmältä. Ohjeistuksien myötä jäi paljon asioita mieleen, mitä normaalisti ei ajattele kiireellisen puhelun aikana sen enempää, mutta pääsi lukemaan vielä tarkemmin ja sai sisäistettyä asiat paremmin jatkoa ajatellen. Opinnäytetyössä käydään läpi, miten työssä ohjataan MFA:n käyttöönottoa sekä tarkempaa tietoa vielä VPN:n ja VDI:n käyttötarkoituksista, toimintaperiaatteista. Etäyhteydet ovat tärkeitä työssä, jotta saamme asiakkaiden koneisiin yhteyden apua annettaessa sekä asiakkaat pystyvät tekemään etätöitä suojatulla verkkoyhteydellä. Opinnäytetyö etenee johdannosta pääaiheeseen ja siitä viikkoseurantaan, josta huomataan, mitä kaikkea työnkuvaan kuuluu. Lopuksi käydään läpi tavoitteet sekä se, mitä viikkoseuranta opetti.

### <span id="page-6-0"></span>**2 Työ hyvinvointialueen IT-palveluiden palvelupisteellä**

Työhön kuuluu asiakkaan teknisten ongelmien ratkaiseminen sekä reitittäminen. Asiakas soittaa ja työssä otetaan puhelu vastaan. Kuuntelemme asiakkaan ongelman, joka liittyy työasemaan, tulostimiin, muuhun työssä käytettävään laitteeseen ja sovelluksiin. Kaikki työ, mitä ei palvelupisteellä voida ratkaista, laitetaan eteenpäin aiheeseen erikoistuneelle tukitiimille. Työtehtävänä oli ratkoa mahdolliset ongelmat, joihin riittivät käyttöoikeudet muun muassa salasanojen vaihtoa ja tunnusten voimassaolon jatkamisia AD:n kautta. Yleisesti työssä autetaan myös laitteiden toimivuuden kanssa, jos asiakkaalla ei esimerkiksi yhdistä työasema verkkoon, ei saa tulostettua tai laitteisto ei käynnisty. Sovellusten sisäiset ongelmat sekä laitteiden suurimmat viat reititetään tukitiimille ratkottavaksi. Häiriötilanteissa on koko palvelupiste hereillä, etenkin reititysten kanssa ja infotaan asiakkaita lukemaan tiedotteita. Palvelupisteellä annamme teknillistä ja asiantuntevaa palvelua.

### <span id="page-6-1"></span>2.1 Seurantajakson tausta ja tavoitteet

Seurantajakson taustana ja tavoitteena perustyön oppiminen, oppia toimimaan yleisimmissä ongelmatilanteissa vielä paremmin. Yleisimpiä ongelmatilanteita, joita palvelupisteellä tulee vastaan, ovat laitteisiin liittyviä tai suurimmaksi osaksi järjestelmän tai sovelluksien sisäiset ongelmat. Osa pystytään ratkomaan suoraan ja loput menevät reitityksen myötä eteenpäin. Tavoitteena saada enemmän ymmärrystä ja osaamista koko työnkuvasta ja pääaiheina toimii monivaiheinen tunnistautuminen ja autentikointi, joka liittyy suurimpaan osaan puhelimiin kohdistuneista avunpyynnöistä ja turvallisuuden varmistamiseen. Myös etäyhteyksien käyttö ja niiden käyttötarkoitukset sekä tarpeet. Etäverkkoyhteyksiä ovat VDI sekä VPN, niitä tullaan vielä avaamaan enemmän osiossa (2.3. Etäyhteydet VPN ja VDI). Työn suorittaminen perustuu käyttäjähakemistoon eli AD:hen ja hakemistoa käytetään työssä jatkuvasti. Käyttäjähakemisto eli tietokanta, sisältää tunnuksia. Sieltä nähdään esimerkiksi: käyttöoikeudet, henkilötiedot, ryhmien omistajia sekä tarkempia tietoja tunnuksiin liittyen. Ilman käyttäjähakemistoja, ei olisi asiakastietoja, eikä pystyttäisi hallitsemaan kyseisiä ongelmia. AD:sta käydään läpi enemmän viikkoseurannan aikana.

#### <span id="page-7-0"></span>2.2 Monivaiheinen tunnistautuminen ja autentikointi

Monivaiheinen tunnistautuminen on tietoturvakäytäntö, jossa käyttäjän on suoritettava useita erilaisia tunnistautumisvaiheita ennen kuin hän saa pääsyn järjestelmään tai palveluun.

Yleensä tämä sisältää perinteisen käyttäjätunnuksen ja salasanan lisäksi varmennustavan. Traficom on maininnut selkeät menetelmät, mitä vaihtoehtoja on varmennukseen valittavissa, tekstiviestin kautta lähetettävän varmistuskoodin tai biometrisen tunnistuksen. Autentikointimenetelmiä on kuitenkin monia muitakin, ja ne voivat sisältää esimerkiksi: Käyttäjän fyysisiä ominaisuuksia, kuten sormenjälkiä, kasvojentunnistusta, kertakäyttösalasanat, jotka ovat lyhyen ajan käyettävissä. Sertifikaatit toimivat sähköisinä tunnistetietoina laitteissa (Traficom 2023). Monivaiheinen tunnistautuminen on laajalti kaikkialla sama asia, se ei eroa palveluista huolimatta, vaan varmennetavat toistuvat useammassa paikassa.

Monimutkaisemmat autentikointimenetelmät ovat yleistyneet tietoturvavaatimusten kasvaessa, ja organisaatiot voivat valita useita menetelmiä yhdistääkseen vahvan turvallisuuden käyttöystävällisyyteen. Päivittäin mobiililaitteisiin liittyen tulee hyvin paljon käyttöönottopyyntöjä ja yleisin ohjeistus asiakkaillemme on autentikoinnin varmennustavan käyttöönotto. Autentikointia varten käytetään Intune sekä Azure sivustoa, sivut näyttävät täysin samalta. Molemmilta sivuilta saadaan Authenticator nollattua. Tämä tehdään, ettei numero jää varmenteen kanssa jumiin ja asiakkaat pääsevät jatkamaan ongelmitta eteenpäin. Nollauksen lisäksi Intunessa pystytään näkemään henkilötietoihin liitetyt laitteet ja laitteiden tilaa, jos esimerkiksi ei ole tehdasasetukset menneet läpi. Seurannassa käydään läpi paljon mobiililaitteiden käyttöönotosta, aihetta avataan seuraavaksi enemmän, miten se tapahtuu työajalla ja kuinka ohjeistetaan. Kuvia on otettu työpaikan ohjeistuksesta, joka on julkisessa jaossa asiakkaiden keskuudessa. Myös omilta hallintasivuilta otettu näkymä, mistä hallitaan Authenticator -sovellusta.

Kuvaesimerkkinä toimii kuva 1. *Users* -valikosta etsitään henkilö ja valitaan *authentication methods. Phone* -kohdasta varmistetaan asiakkaan puhelinnumero, jotta monivaiheinen varmennekoodi tulee oikeaan puhelimeen. On myös hetkiä, kun numeroa ei ole laatikossa, jolloin lisätään numero. Numero tallennetaan sekä authenticatorin nollaus tapahtuu samalta sivulta. *Authenticator -sovellus nollataan kohdista require reregister multifactor authentication ja revoke multifactor authentic-cation sessions.*

Oikeaan yläkulmaan ilmestyvät onnistuneet komennot nollausta tehdessä, jolloin asiakasta ohjataan sivulle aka.ms/mfasetup valitsemaan varmennetapa ja suorittamaan määritys loppuun asti.

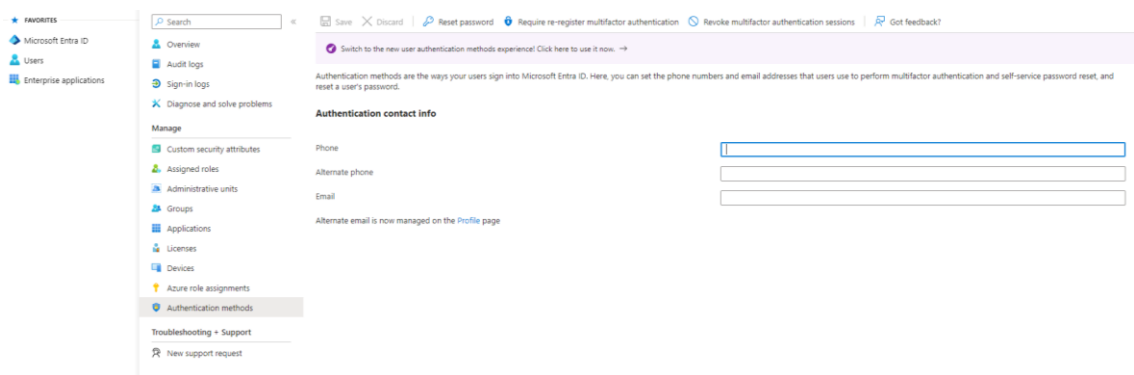

<span id="page-8-0"></span>Kuva 1. Azuren hallintasivu.

aka.ms/mfasetup sivulle mentäessä, sivu ohjeistaa lataamaan sovelluksen ennen tilin määritystä niin kuin alla mainitussa kuvassa 2. Määrittäminen kirjauttaa henkilön uudelleen Authenticator -sovellukseen ja saadaan onnistunut varmennus toimintaan. Sivusto opastaa hyvin selkeästi tilin määrityksen kohta kohdalta. Tässä vaiheessa nollauksen myötä, Azure sekä Intune ovat avanneet Authenticator -sovelluksen istunnon vapaaksi, jolloin määritys onnistuu kirjaamaan asiakkaan uudelleen järjestelmään.

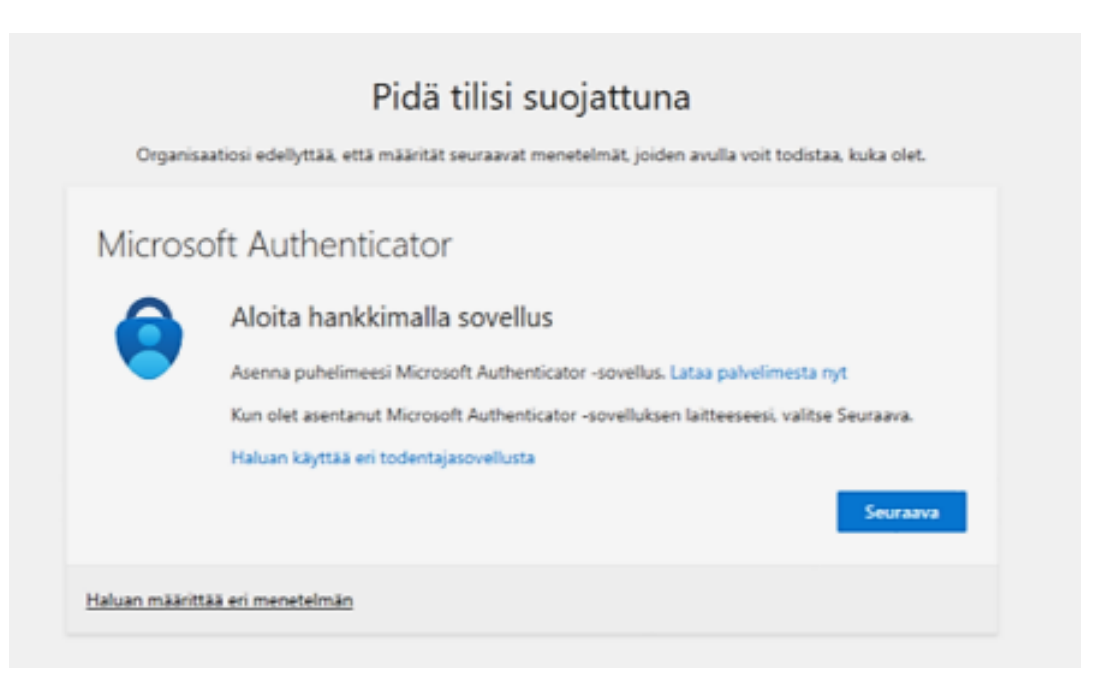

Kuva 2. Varmenteen käyttöönoton vaihe 1: sovelluksen lataus.

<span id="page-9-0"></span>Tehdasasetusten myötä asiakkaat laittavat profiilitiedot puhelimen määritykseen, joka asentaa mobiililaitteisiin valmiiksi Authenticator -sovelluksen. Jos sovellusta ei ole vielä puhelimessa, saadaan se ladattua vielä tässä vaiheessa Play kaupasta ennen määritystä. Painetaan edeltävästä vaiheesta seuraava, jonka jälkeen määritys pyytää työpaikan profiilitietoja niin kuin (kuva 3) kertoo. Määritys kirjauttaa asiakkaan tiedot, josta päästään valitsemaan varmennetapaa.

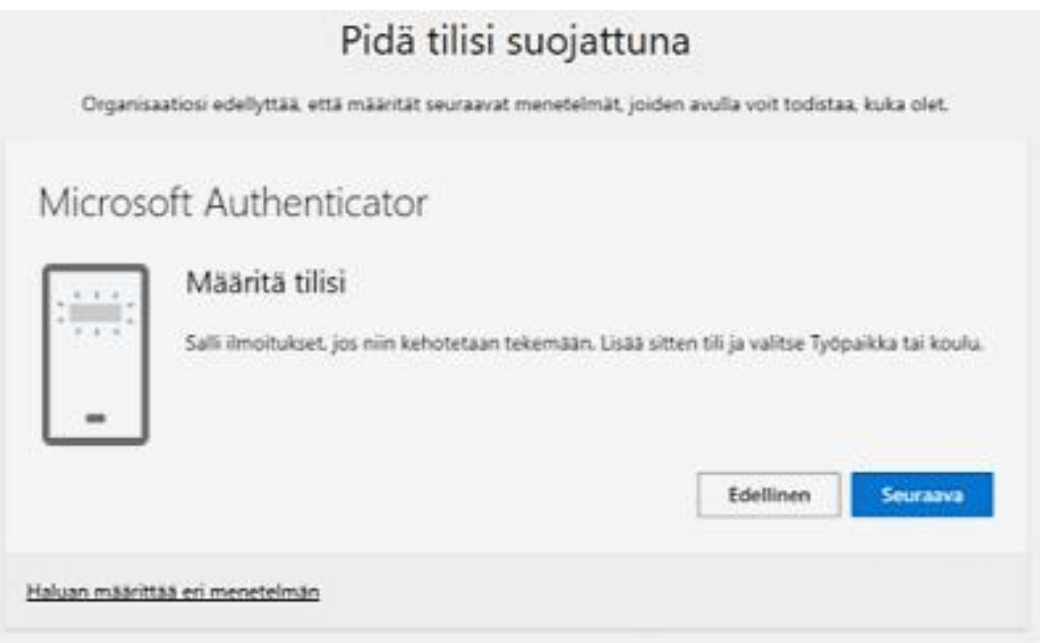

<span id="page-10-0"></span>Kuva 3. Varmenteen käyttöönoton vaihe 2: tilin määritys.

Määrittäessä tiliä (kuva 4) voi käyttää QR-koodia tai valita muun menetelmän. Muu menetelmä valitaan kuvassa 5. QR-Koodi on aina ensimmäisenä ehdolla varmenteen käyttöönotossa.

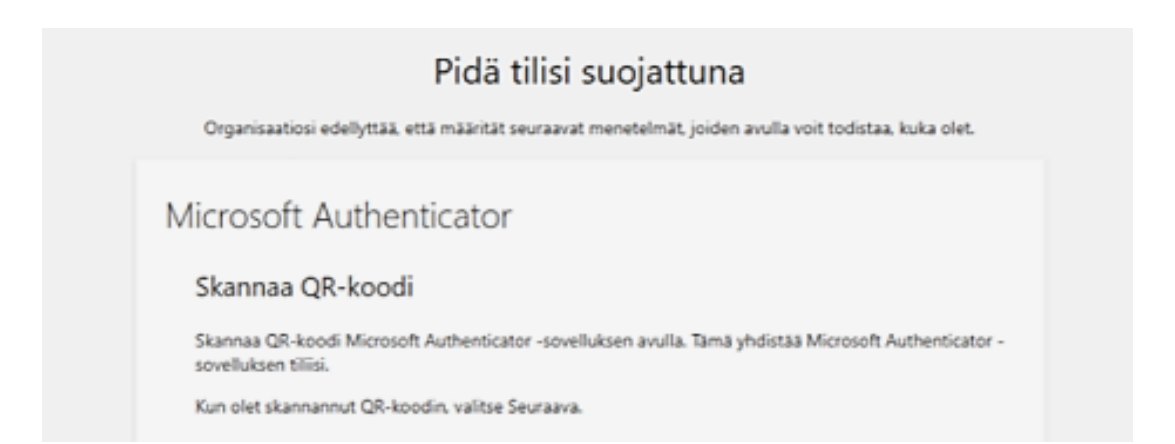

Kuva 4. Varmenteen käyttöönoton vaihe 3: varmennuksen valinta.

<span id="page-10-1"></span>Muina menetelminä käytetään usein tekstiviesti varmennetta tai Authenticator sovelluksen kertakäyttö salasanaa tai sovellukseen laitettavalla numerolla. Tässä kohtaa ohjeistetaan asiakasta niin, että asiakas itse ymmärtää ja kokee helpoimmaksi ratkaisuksi tietyn varmennetavan. Alla kuvassa 5 näytetään kohta, josta varmennetapa saadaan vaihdettua.

Haluan määrittää eri menetelmän

<span id="page-11-1"></span>Kuva 5. Muun menetelmän valinta.

Varmenteen käyttöönoton jälkeen, varmennus on vahvistettu ja jatkossa asiakas saa varmenneilmoituksen juuri sillä tavalla, jonka on valinnut määrityksen yhteydessä. Authenticator -sovellukseen ei koko määrityksen aikana tarvitse koskea, riippuen varmennetavasta, jos on valinnut muun muassa Authenticator -sovellukseen tulevasta kertakäyttö salasanasta tai kaksi numeroisesta varmenteesta. Normaalisti, jos valitsisi tekstiviesti menetelmän, ei sovellusta tarvitse avata. Tiedot päivittyvät automaattisesti varmenteen myötä sovellukseen. Määrityksen myötä kuuluu työprofiilin tili näkyä etusivulla Authenticator -sovelluksessa. Silloin saadaan selvyys, että määritys on onnistunut. Puhelimien käyttönotossa on hyvä tarkistaa lopuksi, että tili näkyy Authenticator -sovelluksessa niin kuin kuuluukin. Tällä ohjeistuksella asiakkaat pystyvät kirjautumaan organisaation järjestelmiin saatuaan varmenteen onnistumaan ja tätä käytetään työssä useasti.

### <span id="page-11-0"></span>2.3 Etäyhteydet VPN ja VDI

NordVPN oli kirjoittanut hyvät selitykset muun muassa, miten VPN käyttää julkista tietoverkkoa. Kuten internetiä, luodakseen turvallisen, ja salatun yhteyden kahden tai useamman laitteen välillä. Tämä mahdollistaa turvallisen tiedonsiirron organisaation sisällä, vaikka käyttäjät olisivat fyysisesti eri sijainneissa. VPN:llä voidaan suojata tietoliikennettä ulkopuolisilta uhilta ja salata liikenne, mikä on erityisen tärkeää etätyössä ja organisaation sisäisessä kommunikoinnissa (NordVPN 2022).

Alla mainittu (kuva 6 ja Kuva 7) ovat kaksi eri sovellusta, jonka kautta käyttäjät saavat yhdistettyä VPN -yhteyden. Työaseman käynnistyessä, pitäisi yhteys muodostua molemmissa automaattisesti, tulee myös tilanteina, kun täytyy yhdistää manuaalisesti. Käyttäjillä avautuu yhteyden näkymä, josta painavat vain connect, kohta löytyy

sertifikaatin alta. Täytyy siis löytyä VPN:n nimi sekä sertifikaatti, jotta yhteys voidaan muodostaa niin kuin alla kuvassa 7 näytetään.

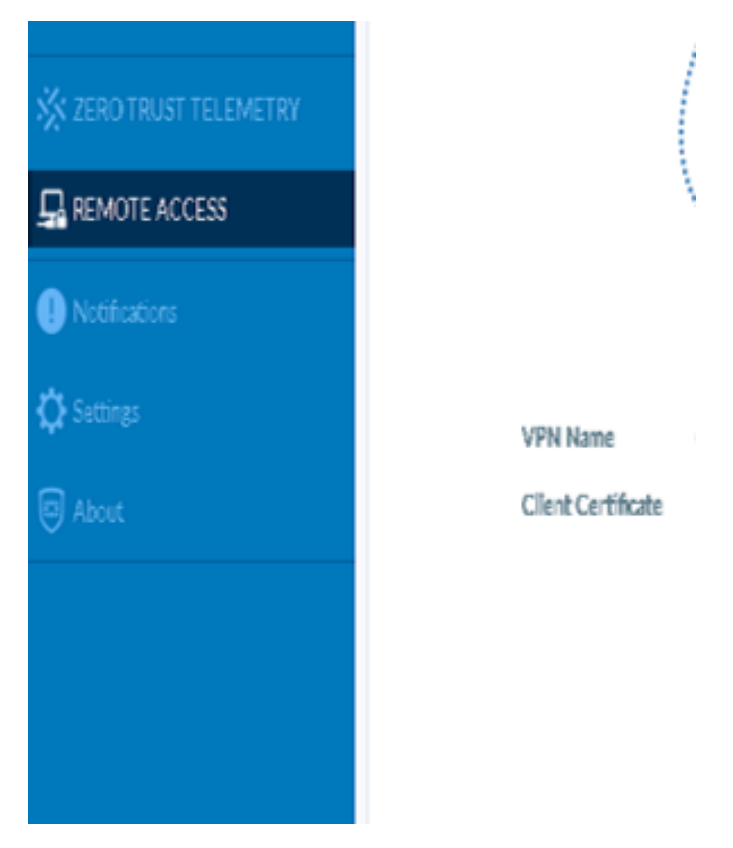

Kuva 6. VPN -yhteyden yhdistäminen.

<span id="page-12-0"></span>käytössä on myös eri organisaation työasemissa eri sovellus, josta saadaan myös yhdistettyä VPN -yhteys. Käyttäjä valitsee (kuva 8) mukaisesti connect, jos auto-connect ei yhdistä verkkoyhteyttä automaattisesti.

<span id="page-12-1"></span>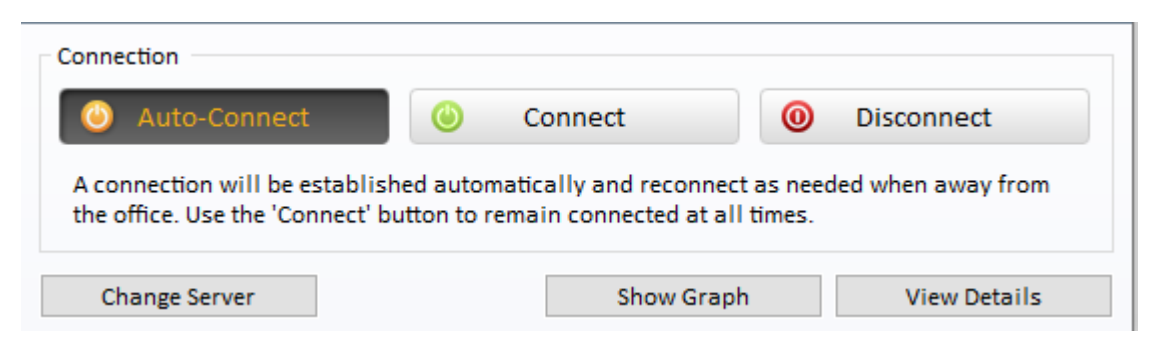

Kuva 7. VPN -yhteyden yhdistäminen.

VDI taas viittaa teknologiaan, jossa työaseman käyttöjärjestelmä ja sovellukset suoritetaan virtuaalisesti palvelimella. Vmware oli hyvin selkeästi kertonut, että käyttäjän laitteella näytetään vain virtuaalinen työpöytä, yleensä se on joko pöytätietokone, kannettava tietokone tai muu päätelaite. Tämä mahdollistaa käyttäjän pääsyn työpöytäänsä mistä tahansa laitteesta, kunhan sillä on internet-yhteys. VDI tarjoaa joustavuutta ja turvallisuutta, kun käyttäjät voivat käyttää organisaation sovelluksia ja tiedostoja turvallisesti pilvestä (vmware 2024).

Yhteyteen käytetään työssä virtuaalista Citrix Workspace -työpöytää. Virtuaalipöydälle on ladattuna asiakkaalle kuuluvat sovellukset sekä järjestelmät, joita käyttävät etätyöskentelyssä. Citrix:n työtila on melkein kuin asiakkaan oma työaseman työpöytä, mutta avautuu palvelimelta erikseen. Sovellukset ja järjestelmät ovat virtuaalisella työpöydällä samalla tavalla, joissain järjestelmissä voi hieman kirjautuminen erota tavallisesta, mutta muuten ovat samat.

### **Toimintaperiaatteet**

VDI perustuu siihen, että käyttäjän laitteelle näytetään virtuaalinen työpöytä, joka toimii keskitetysti palvelimella. Käyttäjä voi käyttää tätä virtuaalista työpöytää kuin perinteistä työpöytää, mutta sen suoritus tapahtuu palvelimella.

Mixon ja Harder ovat kirjoittaneet, että datan käyttö työpaikalta on VDI -toiminnan vaatimus, muuten verkkoliikennettä ei välille saada. He mainitsivat myös, että yrityksissä salauksena voidaan käyttää TLS:tä tai SSL:ää, jotta tiedot pysyvät suojassa sisäisen viestinnän myötä (Mixon & Harder 2020). TLS -salaus on yleinen useassa paikassa, esimerkiksi työssämme käytetään TLS -salausta tunnustentoimituksessa ja sähköposti viestinnässä. Salaus on oltava, kun sisäisessä viestinnässä liikkuu paljon henkilötietoja sekä muita yrityksen sisäisiä viestejä ja ne eivät saa levitä salauksen ulkopuolelle.

VPN -yhteys luo salatun yhteyden käyttäjän ja organisaation palvelinten välille. Mahdollistaa turvallisen tiedonsiirron, ikään kuin käyttäjä olisi fyysisesti organisaation verkon sisällä. Tämän myötä työssä saamme myös turvallisen etäyhteyden käyttäjän kanssa, kun pyrimme näkemään asiakkaan ongelman sekä mistä puhutaan.

#### **Käyttötarkoitukset**

Lyhyesti selitettynä VDI soveltuu erityisesti tilanteisiin, joissa tarvitaan joustavaa ja turvallista etätyötä. Käyttäjät voivat käyttää organisaation sovelluksia ja tiedostoja mistä tahansa laitteesta, avaamalla virtuaalityöpäydän.

VPN on kätevä ratkaisu, kun tarvitaan turvallista yhteyttä organisaation resursseihin internetin yli. Se voi olla tärkeä etätyön työkalu tai tarpeen esimerkiksi matkustettaessa. Se suojaa sisäistä viestintää turvallisesti, paikasta riippumatta. Kummatkin yhteyksistä voidaan yhdistää autentikointiin, eli yhdistäessä käyttäjä käyttää monivaiheista tunnistautumista saadakseen turvallisen yhteyden.

### <span id="page-15-0"></span>**3 Päiväkirja seuranta**

#### **Seurannan tavoitteet**

Näin opinnäytetyön päiväkirja seurannan myötä otin tavoitteeksi, että parannan nykyistä osaamistani vielä paremmin sekä pyrin nopeuttamaan työskentelyä. Toiveissa oli myös mahdollisimman paljon erilaisia tapauksia, joita ei vielä vastaan ole tullut. Pyrin saamaan monivaiheisen tunnistautumisen selkeämmäksi, kun mobiililaitteiden käyttöönottoja tullut todella paljon seurannan aikana, ja se on työssä jokapäiväistä. Etäyhteyksien selkeytys, kun niiden kanssa ollut eniten haastavuuksia.

#### Viikko 1

Maanantai sisältyi salasanojen vaihtoa, tunnusten voimassaolojen jatkamista. Päivän aikana opastin asiakasta kirjautumaan työasemalle, oikealla organisaation tunnuksella. Työasema ei hyväksynyt tunnusta, josta pyysin aseman nimen ja reititin tukitiimillemme selvitykseen. Päivällä ilmeni Windows-päivitys, josta moni etätyöskentelevä joutui kärsimään. Tarkistin asiakkailta etäyhteydellä päivitysten tilan ja ohjeistin useampaa menemään työaseman kanssa toimistolle, jotta saisivat yhdistettyä työaseman työpaikan verkkoon päivityksiä varten. Kesän aikana hallintaamme siirtyi alueiden mobiililaitteet, mistä syntyi paljon ruuhkaa. Ohjeistin sekä annoin asennusohjeita puhelimitse asiakkaille, joilla oli vaikeuksia ottaa mobiililaitteet käyttöön. Osalle tehtiin tehdasasetukset sekä nollattiin Authenticator -sovellus, jotta asiakkaat saavat todennettua itsensä kirjautumisten yhteydessä. Vastaan tuli tunnusten kanssa ongelmia, reititin jokaisen oikealla tukitiimille, kun oikeudet eivät riittäneet sovelluksiin tai tunnusten hallintaan. Loppupäivästä selvitin asiakkaan monitoimitulostimen skannaus ongelmaa. Ohjeistin asiakasta tarkistamaan työasemalta tulostimen tilan ja käynnistämään koko tulostimen uudelleen. Tulostin näytti edelleen offline -tilaa, jonka takia reititin tukitiimille selvittelyyn.

Tiistaina ensimmäisenä puheluna sain selvittelyyn laajan häiriön, tietojärjestelmän kaatumisesta, joka kesti jonkin aikaan. Yleisesti teemme laajemmista häiriöistä tiedon tiimimme IM:lle ja MIM:lle, jotka tekevät häiriöstä laajemman palvelupyynnön. Laajaa palvelupyyntö häiriötä kutsutaan master -pyynnöksi, johon voidaan yhdistää samaan aiheeseen liittyviä työpyyntöjä. Ohjeistin useamman mobiililaitteen käyttöönoton uuteen hallintaan sekä tuli monia PUK-koodi pyyntöjä, jotka laitoin eteenpäin liittymätuelle. Uusien mobiililaitteiden sekä SIM-korttien toimituksissa, ilmeni hyvin pitkiä toimitusaikoja, joita kiirehtisin laitetoimitukselle. Tiistaisin myös mahdollisesti järjestetään aina tiimipalaveri. Sovelluksiin liittyvät ongelmat reititin oikealle tukitiimeille, kun en voinut niissä auttaa. Tuli myös tulostin ongelma, jossa oli virhe ilmoitus näytöllä, jota asiakas ei saanut pois. Tässä tapauksessa uudelleen käynnistys auttoi, moni asiakas ei välttämättä sitä heti tajua kokeilla tai tehdä. Viimeinen asiakas ilmoitti järjestelmän sisäisestä tulostuksesta, ettei saa lausuntoja tulostettua. Reititin ongelman tukitiimille selvittelyyn, kun en itse voinut siihen vaikuttaa.

Keskiviikkoaamu meni varmennekorttien toiminnan selvittelyihin. Useampi kortinlukija ei suostunut lukemaan korttia lainkaan, vaikka kortti oli laitteessa. Joillekin asiakkaille ilmeni ongelmana, että Digisign-lukija tunnistaa kortin, mutta sovellus ei lue sitä lainkaan. Näissä ongelmissa olen yrittänyt tehdä sovelluksen korjauksen, jos toinen ongelmista ratkeaisi, mutta muuten selvitykset menneet tukitiimimme jonoon. Osa reititetyistä korttiongelmista on korjaantunut lukijan vaihdolla tai sovelluksen uudelleen asennuksella. Vuoden alusta tuli uusi järjestelmä käyttöön ja sen tunnuksissa ollut usealla käyttöönotto ongelmia, joita tänään ratkoin. Ohjeistin asiakkaita vaihtamaan salasanoja oikean sivun kautta sekä lähetin tunnuksia aloittaneiden työntekijöiden esimiehille. Sain akuutti keikan liittyen tulostimeen, joka oli ainoa ja sitä piti lähteä selvittämään heti. Tietysti alkuun kysyin asiakkaalta, onko laite käynnistetty uudelleen ja muut mahdolliset peruskäytännöt tulostimiin liittyen. Reititin tulostimen ongelman tukitiimillemme. Loppupäivästä asiakas kertoi, että saa toisen saman nimisen työntekijän sähköposteja ja pyysi nimenmuutosta tunnuksiin. Reititin tunnuksen nimenmuutoksen tukitiimille sekä sähköpostit varmuudeksi tarkistukseen. Yhdellä asiakkaalla oli virhe sähköisessä kirjeessä, joka piti peruuttaa mahdollisimman pian. Reititin peruutuksen sovelluksen tukitiimille, josta he saivat peruutettua kiireellisen kirjeen.

Torstai alkoi tunnusten voimassaolojen jatkamisella. Monella on mennyt kesälomien myötä tunnukset umpeen. Tunnuksia lähetetty esimiehille ja salasanojen vaihtoja tuli useampi aamulla. Liittymätuelle lähetin useampia PUK-koodi pyyntöjä. Asiakas ei päässyt selaimessa mihinkään verkkosivuille ja ainoa, joka mielessä kävi, että olisi kyse selaimen päivityksestä. Reititin päivityksen tukitiimillemme, koska meillä ei kaikkeen ole oikeuksia ja useasti laitteet herjaavat järjestelmävalvojasta. Muutama työntekijä on pyytänyt tarkistamaan tunnuksista oikeuksia, liittyen sovelluksissa tehtäviin töihin.

Oikeuksia lisätty tarvittaessa, jos on asiakkailta puuttunut kokonaan tunnuksista. Todella hiljainen työpäivä, näin lomien aikana. Selvitin muutaman viikon takaisia palvelupyyntöjä, jotka ovat joutuneet odottamaan asiakkaan vastausta ja asiakkaat olivat vastanneet niihin. Useammat niistä pyynnöistä liittyivät PUK-koodeihin sekä sähköpostilistoille lisäämisiin.

Perjantaina tuli ratkottua taas puhelin asioita. Toimistollamme oli muutama kollega koulutettu mobiilisovelluksiin liittyen ja yhden kollegan kanssa siirsimme useamman mobiililaitteen yhteiskäyttö profiilista henkilökohtaisiksi. Ohjeistimme asiakkaita profiilin muutoksen jälkeen tekemään tehdasasetukset, että puhelimiin tulee oikeat sovellukset ja he pääsevät laittamaan työtunnuksia puhelimelle. Yhden asiakkaan kohdalla oli työasema, jossa toimivuus oli todella huonoa, kun järjestelmät eivät toimineet lainkaan. Verkkoyhteys oli toimiva sekä asiakas oli yrittämässä oikeasta paikasta avata järjestelmiä sekä sovelluksia. Reititin ongelman tukitiimille tarkistettavaksi. Lisäilin asiakkaita sähköpostin jakelulistoille palvelupyyntöjen mukaan ja toimitin tunnuksia loppupäivästä. Päivän aikana ei paljoa tullut puheluita.

### Viikko 2

Maanantaina heti aamulla, tuli kiireellinen pyyntö asiakkaalta, että kaikkiin osaston koneisiin piti olla asennettuna tietojärjestelmä. Osaston työasemat olivat kaikki uusia. Asiaa kiirehdittiin tukitiimille, kun muuten olisi asiakkailla työt seisseet. Yhden asiakkaan kohdalla oli sovelluksen kirjautumisessa ongelmaa, sovellus herjasi, ettei tunnus vastaa käyttäjän profiilitietoihin. Kävi ilmi, että asiakas yritti kirjautua varmennekortilla, eikä sitä oltu liitetty lainkaan profiilitietoihin. Sain onnistuneesti lisättyä kortin ja asiakas pääsi jatkamaan töitä onnistuneella kirjautumisella. Päivälle osui todella monta sovelluksen sisäistä ongelmaa, joita reititin tukitiimeille. Muutama akuutti työpyyntö tuli päätelaitteisiin liittyen, kun työasemissa ilmeni laajoja häiriöitä. Puhelimia laitoin useamman siirtoon, kun niissä oli vielä vanha organisaation hallinta.

Tiistaina tuli ensimmistä kertaa vastaan, että asiakkaalta on loppumassa sähköpostista tallennustila. Tietokanta siirrettiin isompaan tallennustilaan ja siten sain asiakkaan sähköpostiin onnistuneesti enemmän tilaa käytettäväksi. Muutamassa sähköpostin resurssikalenterissa oli ongelmaa, joita selvittelin tukitiimin kanssa, koska asiakkaalla ei ollut oikeuksia päästä muokkaamaan kalentereita. Ongelmaksi selittyi Outlook -sovellus ja pyysin asiakasta käyttämään selain versiota, kun ohjelma tukee parhaiten selaimen

toimintaa kuin sovelluksen. Yhden opiskelijan kohdalla jumittui Moodlen kirjautumisikkuna siihen, että sivusto pyysi varmentamaan Authenticator -sovelluksella kirjautumisen. Lisäsin asiakkaan puhelinnumeron järjestelmäämme Azuren puolelle, jotta asiakas sai tekstiviesti varmennuksen kirjautumiseen mahdolliseksi. Useammalta asiakkaalta puuttui tilausoikeudet toimipisteelle, joten lisäsin heille oikean tilauspisteen profiilitietoihin. Loppupäivästä asiakas ei saanut lähetettyä hänen asiakkaallensa lähetystä, kokeilimme kopioida kirjoitetun tekstin ilmoituksesta ja avasimme selaimen uudelleen, jotta asiakas saisi valittua yksikön uudelleen. Reititin seuraavaksi päätelaite ongelman samalle käynnille, josta asiakas ilmoitti, että hänelläkin ongelmaa ja pyysi kiirehtimään kollegan pyyntöä. Asiakkaalla ei tulostin, eikä kamera toiminut ja työaseman telakka ei tunnista johtoja. Reititin asian tukitiimille, jotta saadaan kaikki toimimaan ja telakka vaihtoon.

Keskiviikkona töihin tullessa alkoi kertymään kiireellisiä ongelmia, hoidin muutaman akuutti keikan tukitiimeille hoidettavaksi. Asiakkaalta puuttui koko sovellus, jota tarvitsee työnteossa ja toisella ei toiminut työvälineet lainkaan. Kiireellisesti jouduin myös yhdeltä asiakkaalta ottamaan työaseman nimen ylös, kun oli lähettänyt väärän lähetteen väärälle henkilölle, tämän pystyi onneksi tukitiimi poistamaan. Pääsin selvittämään pidemmän asennuksen kahden eri tukitiimin kanssa. Koko tietokantaa ei ollut olemassa ja he joutuivat tekemään asennuksen olemassa olevan paketin kautta, että saivat oikean sovelluksen koneelle. Reititin kiireellisenä varmennekortti ongelman, kun kortti lakkasi toimimasta sovelluksen päivityksen myötä. Kokeiltiin kuitenkin asiakkaan kanssa, jos lukijan korjaus olisi auttanut etäyhteydellä sekä irrotettiin näppäimistö, jossa lukija oli. Ongelma ei korjaantunut näillä keinoilla. Seuraavalla asiakkaalla jumittui työasema kauttaaltaan, verkko meni alas ja mikään sovelluksista ei vastannut. Asiakkaalla jäi kesken työhön liittyvän lausunnon kirjoitus kriittisessä vaiheessa, jota ei pystynyt tallentamaan. Yritin opastaa asiakasta irrottamaan telakasta työasemaan menevät johdot, jos verkko heräisi sen avulla. Työasema meni vain pahemmaksi, eikä verkko enää yhdistynyt. Ainoa vaihtoehto asiakkaalla oli sulkea kone ja käynnistää uudelleen. Hyvällä tuurilla asiakkaan lausunto voisi osittain olla tallentunut ja hän pääsisi jatkamaan sen lähettämistä. Hän lähti testaamaan ja suljimme linjan. Asiakas pyysi varmennekortin numeron lisäystä kirjautumistunnukseensa, tässä vaiheessa tarkistamme myös kortin numeron ja henkilötiedot ennen lisäystä. Asensin asiakkaalle hävinneen verkkolevyn koneelle takaisin ja selvitin tiedoston ongelman, kun herjasi asiakkaalla vain lukutilaa. Jokin tiedosto ei ollut mennyt läpi asti. Selvitin asiakkaan kahden kuukauden kestäneen sähköposti ongelmaa loppupäivän, laitoin asialle kiirehdinnän, sekä informoisin tukitiimiä asiasta. Tarkistin asiakkaan mahdolliset oikeudet sekä sähköpostin asetukset profiilin kautta, että kaikki on oikein.

Perjantaina ensimäisen tunnin odottelin puheluita, tietysti kesän aikana hiljaisempia päiviä ja yhteydenottoja tuli todella harvakseltaan. Hoidin kortinlukija ongelman sekä tunnuksen lukkiutumisen selvittelyyn. Vastaan tuli ihan uusi ongelma, mistä en aiemmin ollut kuullutkaan. Tilauksia tehdessä asiakas käyttää lomakesovellusta, josta menee toimittajalle suora viesti, kun tilaus on lähtenyt, eikä se toiminut asiakkaalla. Asia vaati vähän enemmän selvittelyä, kun heidän asiantuntijansa oli lomilla. Vaihdoin salasanoja useammalle asiakkaalle. Asiakkaalla ei ollut voimassaolevaa työsopimusta, eikä tunnusta voitu jatkaa ilman sitä, kun uusi järjestelmä aktivoi tunnuksen sopimuksen mukaan automaattisesti. Kertoi kehitysidean tunnusten puolesta, kun mennyt todella vaikeaksi juuri tuon takia, että tunnukset toimivat vain työsopimuksen mukaan.

Viikkoanalyysi 1 ja 2

Viikkojen aikana vahvistui osaaminen erityisesti Authenticator -sovelluksen toiminnallisuuden ja käyttöönoton osalta. Erityisesti asiakkaiden työpuhelinnumeroiden hallinnointi Azure:n sekä Intune:n puolella ja sovelluksen nollaaminen olivat osaamista kehittäviä tehtäviä. Hyvät käyttöohjeet puhelimille vahvistivat osaamista asiakkaiden ohjeistuksessa. Kehitystä oli alkukesästä jo, kun mobiililaitteet siirtyivät hyvinvointialueen hallintaan, joka tuotti paljon työtä asiakkaiden kanssa linjassa. Kohtasin monipuolisia teknisiä haasteita, mikä loi kiireisiä tilanteita päivittäisissä ratkaisutoimissa. Erityisenä huomiona voidaan nostaa esiin tarve jatkuvasti kehittää ja päivittää tietojärjestelmiä vastatakseen käyttäjien tarpeisiin ja vähentääkseen mahdollisia ongelmia. Intune toimii puhelimien päätelaitehallintana, sieltä saamme lisättyä asiakkaiden puhelinnumeroita ja saamme nollaattua Authenticator -sovelluksen kirjautumistiedot. Intune sekä Azure toimivat hyvin samalla tavalla, mutta Intune keskittyy eniten laitteiden hallintaan. Asiakas voi itse autentikoida työpuhelimensa tai henkilökohtaisen puhelimen tietoturvallisesti pääaiheessa mainitulla käyttöönotolla.

Microsoft Azurea käytetään pilvialustana, johon tallentuvat asiakkaidemme tiedot liittyen edge laitteisiin sekä hybridiympäristöihin (Azure Microsoft, 2024). Azuren kautta pystymme lisäämään asiakkaan puhelinnumeron tietoihin, jonka se päivittää useampaan paikkaan ja asiakas saa varmenteen viestinä.

Pääsin tutustumaan enemmän Samsung Knoxin hallintaan liittyen profiilien siirtoon. Osa mobiililaitteista piti vaihtaa henkilökohtaiseen käyttöön ja osa yhteiskäyttöön. Profiilit riippuivat siitä, kuinka moni puhelinta käyttää vai tuleeko puhelin henkilökohtaiseksi. Samsung Knox:lla suojataan työssämme mobiililaitteita ja se suojaa tietoturvallisesti laitteen tietoja. Knoxin kautta pystytään myös hallitsemaan yleisesti muitakin laitteita, eikä vain mobiililaitteita. Samsung:n sivuilla esiteltiin muun muassa TV sekä talouden laitteistoa. Yrityksellä kuitenkin käytössä vain Samsung:n mobiililaitteiden hallinta (Samsung Knox, 2024).

Varmennekortit osoittautuivat selkeiksi ongelmiksi, jotka vaikuttivat monien käyttäjien työskentelyyn. Niiden merkitys tulee esiin erityisesti työasemien, järjestelmien ja sovellusten kirjautumisessa ilman salasanoja. Asiakkaiden tarve varakorteille korostaa näiden korttien kriittistä roolia, ja lukijaongelmien nopeat korjaukset ovat olleet keskeisiä kiireellisten tilanteiden hoidossa. Varmennekortti ongelmat, olivat ennestään tuttuja jo puolen vuoden työkokemuksesta, eikä vastaan ilmennyt uusia ongelmia. DVV oli hyvin suoraan kertonut heidän korttien toiminnasta, varmennekortin saa hyvinvointialueen ammattilainen. Asiakkaalla oltava ammattioikeus näkyvillä Julkiterhikissä. Julkiterhikistä näemme korttinumeron sekä ammattioikeuden (Digi- ja väestötietovirasto, 2024). Käytämme myös työssä julkiterhikkiä, kun lisäämme asiakkaille AD:n tietoihin kortinnumeroa, jotta se tulee oikein oikealle henkilölle.

Yhteistyö eri tukitiimien kanssa oli keskeistä monimutkaisten ongelmien ratkaisussa. Uudet ongelmat, kuten tilauslähetyksen lomakesovellus ei toimi ja voimassaolevien työsopimusten merkitys tunnuksien jatkuvuudessa, osoittavat tietojärjestelmien jatkuvan kehittämisen tarpeen. Päivitykset ja parannukset voivat auttaa vähentämään käyttäjien kohtaamia haasteita ja varmistamaan järjestelmien tehokkaan toiminnan. Saatu kertausta sähköpostin toimintaan liittyen lisää sekä törmätty moneen uuteen asiaan. Palautteita ja kehitysideoita saatu asiakkailta muutama, ilmenneiden ongelmien myötä.

#### Viikko 3

Maanantaina tulin töihin ensimmäisten joukossa, aloitin työt juuri ennen linjan aukeamista. Aamulla vaihdoin salasanaa ja sain asiakkaan Outlook:n toimimaan evästevirheen jälkeen, joka vaati selaimen evästeiden poiston, kunnes lähti toimimaan. Seuraavassa puhelussa ilmenikin suurempi häiriö, kun ohjausjärjestelmä ei auennut asiakkaalla, eikä myöskään toimistomme koneissa. Tehtiin häiriö ilmoitus tukitiimille sekä suurempi palvelupyyntö, kun kyseessä oli laaja häiriö, reititin tukitiimille selvitykseen. Laaja häiriöilmoitus luodaan aina, jotta useampi sama ongelma liittyen häiriöön, saadaan suljettua ratkaisun mukana. Muutama sovellusasennus laitettu eteenpäin tukitiimeille sekä yhden asiakkaan kohdalla selain herjasi istunnon vanhentumista, joka selvisi selainhistorian tyhjennyksellä. Ohjeistettu asiakasta menemään toimistolle, jotta saa työpaikan verkon yhdistettyä, että työasema päivittää loppuun sovelluksen päivityksen. Päivä oli mielestäni aika kiireinen, tuli paljon puheluja tiheään tahtiin ja itsellä osa puheluista kesti hieman kauemmin tänään, kun asiakkailla oli vaikeuksia muun muassa tunnusten kanssa ja niiden toimivuudessa.

Tiistaiaamu alkoi hyvin hitaasti ja ensimmäinen ongelma oli, että asiakkaalla meni palvelin alas koneesta, eikä ollut mitään tehtävissä, kun ei löydy oikeaa verkkoa. Reititin verkkohäiriön tietoliikenteelle, jotta he näkevät, onko sieltä mennyt jotain poikki. Kävi ilmi, että yksi kytkimistä oli pois päältä. Vaihdoin muutaman salasanan sekä reititin tukitiimille tunnusten lukkiutumisen. Aamupäivä oli normaalia hiljaisempaa näin lounasaikaan. Tukitiimille laitoin osaston työaseman, kun asiakas irrottanut kaikki piuhat eikä kone herää mihinkään. Useammasta osastosta mennyt myös televisioiden kanavanäkymät sekä äänet, joita selvitellään edelleen tukitiimin jonossa. Loppupäivästä oli todella hiljaista, eikä tullut kuin muutamia puheluita.

Keskiviikkona tuli vain muutama salasanan vaihto puhelu, todella hiljaiset ensimmäiset pari tuntia. Yksi tietokone ei lähtenyt päälle ollenkaan, reititin sen kiireellisesti tukitiimille. Yhdistin asiakkaalle tulostimen koneelle uudelleen, kun se oli hävinnyt. Etsisin tulostimen tulostussijainnista ja asensin sen oletukseksi. Reititin tunnuksen aktivoinnin tukitiimille, kun asiakkaan tunnus oli vanhentunut. Jatkoin keikkailijan käyttäjätunnusten voimassaoloa esimiehen pyynnöstä. Loppupäivä meni hyvin leppoisasti, muutama salasanan vaihto vielä loppupäivästä, eli aika hiljainen työpäivä tähän mennessä.

Torstai oli taas ensimmäiset kaksi tuntia aamulla todella hiljaista, muutama puhelu tuli tunnuksista. Nollasin asiakkaan Authenticatorin, jotta hän sai työpuhelimen käyttöön tehdasasetuksien jälkeen. Ohjeistin häntä ottamaan MFA:n käyttöön, jotta hän saa varmenteen toimimaan. Asiakkaalla sovellus pyysi avainta, eikä päässyt kirjautumaan, reititin asian tukitiimille selvitykseen, jotta asiakas saa kirjautumiseen pääkäyttäjiltä avaimen. Osastokohtaisesti oli työntekijöillä ongelma päästä verkkolevylle katsomaan kansioissa olevia työasioita, reititin pyynnön tukitiimille, kun jokaisella näytti kuitenkin oikeudet olevan kunnossa. Loppupäivä meni salasanojen vaihtamisessa.

Perjantaina sain todella haasteellisen ongelman, kun asiakas soitti aikalailla heti seitsemän jälkeen, jolloin ei ollut tukitiimiläisiä paikalla. Ulkopaikkakuntalainen oli tullut lähetteen kanssa ja sovellus ei tunnistanut henkilötietoja. Asiakkaan kollega löysi ohjeen, miten he saisivat järjestelmän toimimaan. Reititetty tämä myös tukitiimille, vielä jatkoselvitykseen. Salasanoja tuli vaihdettua. Muutama sovellusiin liittyvä asia reititetty tukitiimeille, loppupäivä oli niin hiljainen, ettei tullut edes puheluita omalle kohdalle. Noin puolet päivästä sai odottaa yhteydenottoja.

#### Viikko 4

Maanantaina ensimmäiset tunnit menivät salasanojen vaihdossa, Asiakas soitti lakisääteisten hyväksymisien tilannetta, kun on laitettu kiireellisenä. Antoi kehitysidean, että asiakkaita informoitaisiin, missä vaiheessa käsittelyt ovat palvelupyynnöissä. Asiakas itse selvitti, että pääkäyttäjä on lomalla, jonka takia asia viivästynyt. Paljon lomilta palanneita soitellut tunnusten takia, kun salasanat unohtuneet. Muutaman teknisen ongelman reitittänyt aamulla, muun muassa asiakkaalla hävisi verkkoyhteydet eikä työasema anna mitään vaihtoehtoja. Toisessa paikassa tulostin ei antanut mustetta. Useammassa tarratulostimessa ollut tänään ongelmia, joita ei ole pystynyt etäyhteydellä korjaamaan. Loppupäivästä tuli isompi asia selvitettäväksi, kun asiakkaalla paljon verkko-ongelmia, eikä mikään ole kuukauden aikana sujunut ja joutunut odottamaan tunnuksia. Asiat olivat lähellä ratkaisua, mutta edelleen hänellä jatkui verkko ongelma, josta ilmeni, että palomuuri estää sovelluksen käytön.

Tiistaiaamu oli hieman hektinen, kun heti kello seitsemän aamulla asiakas soitti, että tunnus lukittu sovelluksessa. Valitettavasti ketään ei ollut tavoiteltavissa sovellukseen liittyen ennen aamu kahdeksaa. Myöhemmin toisella asiakkaalla ilmeni ongelma tulostimen kanssa, ettei saa tulostettua lainkaan tarroja, kun tulostin ei löydy sovelluksesta. Kaikki nämä aamun ongelmat, menivät kiireellisesti tukitiimeille. Asiakas oli tehnyt tehdasasetukset puhelimeensa ja Authenticator ei toiminut. Lisäsin hänen työnumeronsa ja herätin sovelluksen uudelleen, jotta asiakas sai varmenteen toimimaan MFA:n käyttöönotolla. Reititin verkko-ongelman tukitiimille selvittelyyn. Asiakkaan työasemassa, ei pysynyt verkko lainkaan. Loppujen lopuksi, kyse oli työaseman päivityksistä.

Keskiviikkona selvittelin langattoman yhteyden ja puhelimien verkko-ongelmia asiakkaan kanssa, kun asiaa oli asentajan kanssa aiemmin katsottu. Yritin selvittää, mistä he saavat langattoman verkon salasanan, kun sellaista ei ollut. Koko toimipisteen verkko on ollut alusta alkaen todella heikko. Päivä sisälsi aika paljon verkkoihin liittyviä ongelmia, toisella asiakkaalla taas ei mennyt verkosta huolimatta sovelluksen asennus loppuun saakka, eikä oikeudet riittäneet hänen työasemaansa. Hoidin myös liittymätuelle asiakkaan puhelusiirron, jotta hän saa jatkaa kesälomaansa.

Todella monella ollut kirjautumisvaikeuksia torstaina työpäivän aikana, olen vaihtanut salasanoja ja selvittänyt pääkäyttäjiä itselle uusien sovellusten hallinnasta. Selvisi, että salasanoihin pääsee käsiksi vain tukitiimimme, mikä helpotti asian ratkaisun nopeutta. Nollattu myös asiakkaan Authenticator -sovellus, jotta hän pääsi laittamaan työvuoronsa sovellukseen. Reititin tukitiimille tulostin ongelman, joka oli viivästynyt ja asiakas kiirehti ratkaisua asialle. Aamu oli kiireellisempi tänään, mutta todella hiljaista loppupäivästä. Joutunut tänään selvittämään enemmän kenelle asiat menevät ja se vei aikaa, kun useampi ei tiennyt, kehen olisin yhteydessä. Päivän aikana tuli muutama puhelu, jotka joko korjaantuivat puhelun aloittaessa tai pelkällä uudelleen käynnistyksellä.

Perjantai oli todella hiljainen, aikalailla tuli yksi puhelu tunnin sisään. Korjasin asiakkaan verkko-ongelman, kun mitkään asennukset eivät menneet loppuun sekä verkko oli katkennut eikä enää löytynyt. Irrotettiin asiakkaan koneesta verkkokaapeli ja käynnistettiin uudelleen. Verkko näytti edelleen minun puolellani, että työasema ei olisi verkossa, mutta asiakkaalla työasema lähti päivittämään onnistuneesti ja sovellukset avautuivat ongelmitta. Tulostin ongelmaa en saanut korjattua, kun koko tulostinta ei löydy useammasta työasemasta, yritin etsiä sitä sijainnin mukaan, mutta lopuksi jouduin kuitenkin reitittämään sen tukitiimille. Asiakkaalla oli kirjautumisongelmia, luultavasti kiinni eri organisaation sijainnista, jonka takia kirjautuminen onnistuu vain toisessa paikassa, reititin tukitiimille. Selvitin asiakkaalle hänen lisenssinsä tilausta ja käyttöoikeuksien uupumisesta, että on olemassa toinenkin sovellus, joka korvaa toisen. Eli sain hänelle asennettua toisen ohjelman, jolla pääsee tekemään töitä taas ongelmitta.

Viikkoanalyysi 3 ja 4

Viikon aikana korostui asiakkaiden haasteet tunnusten, ohjelmistojen ja verkkojen kanssa. Häiriötilanteiden lisäksi päivittäiset tehtävät vaihtelivat, mutta salasanojen vaihto oli jokapäiväinen rutiini. Viikon päätteeksi työmäärässä oli selvä lasku, ja perjantai oli erityisen rauhallinen. Työpäivät vaativat jatkuvaa nopeaa reagointia ja ongelmien ratkaisua asiakkaiden tarpeiden mukaan. Viikon sisältö oli hyvin pientä, mutta hyvin paljon samoja asioita toistui, mitä edeltävinäkin viikkoina. Mitään uutta ei tullut opittua, kun asiat olivat entuudestaan jo niin yleisiä. Aka.ms/mfasetup sivua käytämme asiakkaiden kanssa, kun olemme nollanneet heidän Authenticator -sovelluksensa. Tätä verkkosivua käyttäen, he tunnistautuvat ja asettavat varmennevalintansa, miten haluavat suorittaa tunnistautumisen kirjautumisten yhteydessä. Monivaiheisen tunnistautumisen myötä he suojaavat tunnuksia ja käyttäjätietoja paremmin niin kuin Microsoft on kertonut yleisissä tiedoissaan (Microsoft, 2024).

Laajat häiriötilanteet ovat aina yhtä stressaavia sekä mielenkiintoisia samaan aikaan. Asia on hoidettava heti eteenpäin, osa pyynnöistä voi vaatia ensin selvittelyä, ennen kuin asiaa päästään ratkomaan. Yleisesti ottaen viikko oli täynnä monipuolisia teknisiä haasteita ja niiden nopeita ratkaisuja. Verkkokysymykset olivat keskeisessä roolissa, ja tiimityö oli avainasemassa ongelmien selvittämisessä. Lisäksi asiakkaiden tarpeisiin vastaaminen ja heidän käyttökokemuksensa parantaminen nousivat esiin kehitysideoina. Teknisiä ongelmia ilmeni useissa tarratulostimissa ja verkkoyhteyksissä, jotka ratkottiin tutuilla keinoilla. Pääkäyttäjien hallinnassa ilmeni selkeyden puutetta, mutta asian nopea selvittäminen oli mahdollista tukitiimin avulla ja asiaan saatiin ratkaisu. Tältä viikolta kertyi enemmän kertausta.

#### Viikko 5

Tällä viikolla alkoi palvelupyyntöjen läpi käyminen. Tämän maanantain olen poissa puhelinlinjasta ja ratkon asiakkaiden yhteydenottoja ja palvelupyyntöjä koko viikon. Tätä vuoroa kutsutaan efectevuoroksi. Aamulla vaihdoin asiakkaiden salasanoja, lisäsin oikeuksia sekä reititin useamman PUK-koodin liittymätuelle. Vastasin välillä muutamaan puhelimeen ruuhkan takia, ettei jono ole hirveän suuri. Kalenteri muutoksia laittanut eteenpäin tukitiimille. Lisenssi pyyntöä selvitellyt ja saanut asiakkaalle lähetettyä uuden linkin. Päivä kohdistui suurimmaksi osaksi puhelimiin ja käyttöoikeuksien lisäämiseen. Oli myös hyvin hiljainen ja rento päivä. Efecteä tehdessä pääsee mukavasti miettimään asiakkaan ongelmia, välillä joutuu ottamaan selvää uudelleen asiakkaalta ja selvittämään niihin ratkaisua.

Vaihdettu salasanoja tiistaiaamulla, annettu oikeuksia jakelulistoille sekä sovelluksiin. Asennuspyyntöjä reititetty useampi tukitiimille. Selvitin myös asiakkaan puhelinnumeroiden katoamisen, ja ne saatiin loppujen lopuksi synkronoinnin kanssa takaisin sähköpostista. Liittymien nimen vaihdoksia laitettu liittymätuelle, olen hoitanut

muutaman puhelimen käyttökuntoon, jotka ovat edelleen hallinnan vaihdosta jääneet laittamatta. Tukitiimille olen laittanut useamman laitepoiston, kun on vanhoja laitteita jäänyt nurkkiin lojumaan. Asensin Teams -sovelluksen uudelleen asiakkaan koneelle ja hän pääsi jatkamaan töitä. Puheluita tuli vähäinen määrä, pääsi kuitenkin selvittämään haasteellisempiakin ongelmia, esimerkiksi juuri tuo yhteystietojen saaminen takaisin.

Keskiviikkona lisäillyt koko päivän erilaisia oikeuksia ja vaihdellut salasanoja. Muutama puhelimiin sekä sovelluksiin liittyviä asennuksia reitittänyt eteenpäin. Puhelinten sovelluksiin emme pääse käsiksi, jos asiakas ei itse saa ladattua sovelluskaupasta. Ohjeistanut asiakasta toimikortin hankkimisessa sekä toista asiakasta lisenssin tilauksessa. Loppupäivästä lisäilin oikeuksia ja samalla tarkistanut asiakkaiden pyynnöstä tunnusten toimivuuksia ja voimassaoloja. Tämän päivän aikane ei tapahtunut mitään erikoista.

Torstaina reititin heti aamulla muutaman työasemien haun työpaikoilta tukitiimille. Vaihdellut salasanoja sekä jatkanut tunnusten voimassaoloja. Ratkaissut asiakkaan Authenticator -sovelluksen toimivuuden nollaamalla verkkosivuilta kirjautumisen. Selvittelin asiakkaan tunnusta, kun ei toimi enää ollenkaan. Kävi ilmi, että asiakkaan tunnuksessa on väärä sähköposti, joka voi vaikuttaa kirjautumiseen, reititin tukitiimille, jotta he saavat tutkia asiaa tarkemmin, ja osoite saadaan muutettua. Poistin muutaman oikeuden vanhoilta työntekijöiltä, jotka olivat vaihtaneet paikkaa.

Perjantaiaamu oli hyvin sähköpostitäytteinen, kun asiakkailta tuli muutospyyntöjä kalentereihin ja yhteiskäyttö sähköposteihin. Annettu oikeuksia ja reititetty tukitiimille sähköpostikalenterien nimenmuutosten takia. Annoin VPN -oikeudet asiakkaalle etätyötä varten. Reititetty tukitiimille laturin toimitus, kun asiakas oli pyytänyt tietokoneeseen, edellinen oli mennyt rikki. Laittanut puhelimia oikeisiin profiileihin sekä siirtoon kollegan kanssa. Suljin yhden asiakkaan sähköpostin perhevapaan takia, ettei sähköposteja kerry siltä ajalta. Yhden käyttöoikeuden takia, kesti selvittely, kun ei ollut koko sovelluksesta tietoakaan. Selviteltiin tukitiimin kanssa ja katsottiin asiakkaiden profiilissa olemassa olevaa oikeutta, ettei täsmännyt toisen kanssa, joka tukitiimiltä tuli. Pistin selvittelyn pääkäyttäjälle, että saanko laittaa tietyn oikeuden työntekijöille, etten tee itse väärin. Loppupäivä oli oman jonon tyhjentämistä palvelupyynnöistä, eli efectevuoroa.

Viikko 6

Efectevuorot jatkuvat vielä tämänkin viikon. Maanantaina vaihdoin aamulla salasanoja, reititin todella monta ohjelman- ja sovelluksen asennuksia, koko päivän ajan. PUKkoodeja tuli useampi pyyntö sekä numeroiden päivittämistä tietoihin. Muutamia laiteongelmia tuli vastaan, esimerkiksi yhdellä asiakkaalla ei koneen akku enää pitänyt, eikä se käynnistynyt. Toisella oli johto mennyt entiseksi, ettei näyttökään enää toiminut, nämä molemmat menivät tukitiimille selvittelyyn. Lisätty monelle asiakkaalle oikeuksia, jakelulistalle lisätty työntekijöitä. Muutaman kanssa tuli katsottua tulostin sekä verkkoongelmia puhelimitse, kun poimisin takaisinsoittoja. Helppoja keikkoja ja paljon samankaltaisia ongelmia ja pyyntöjä ollut koko päivän.

Tiistaiaamu alkoi myrskyisellä säällä ja odotettavissa oli häiriöitä. Laitoin useamman puhelimen siirtoon, vaihdettu puhelinprofiileja oikeaksi ja pyydetty asiakkaita tekemään tehdasasetukset. Lisäsin käyttöoikeuksia ja selvitin useamman kirjautumisongelman samaan sovellukseen, kun ei korttilla kirjautuminen onnistu. Ongelma oli selvityksessä jo tukitiimillä, että useampi asiakas joutuu kirjautumaan vain tunnusten kanssa. Muutama häiriö myös työasemiin liittyen reititetty tukitiimeille selvitykseen. Ohjattu asiakasta puhelimen käyttöönotossa sekä laitoin muutaman puhelinnumeron liittymätuelle, jotta tiedot päivittyvät oikein. Päivä oli suhteellisen kiireinen, kun ukkosmyrskyn takia myös verkkoyhteydet katkeilivat.

Reititin heti keskiviikkoaamuna tunnustilauksia, sovellusten sisäisiä merkintöjen poistoja ja ohjelmien asennuksia. Tyhjensin myös omaa jonoa, johon olen ottanut reititettyjä pyyntöjä, missä kysytty asiakkailta lisätietoja. Omassa jonossa on muutama puhelimen siirtoja, sekä kirjautumisongelmiin liittyviä pyyntöjä. Reititin useamman sovelluksen sisäisiin ongelmiin liittyvät asiat tukitiimeille. Sovelluksiin liittyen tuli pyyntöjä lukkiutuneista tunnuksista, jonkun lomakkeen poistosta tai virheellisten tietojen korjaamisessa. Muutama ohjelmien asennus tuli laitettua tukitiimille.

Torstaina tyhjensin heti aamulla omaa jonoa ja lisäsin oikeuksia. Yhden asiakkaan kohdalla tuli puhelimen kanssa siirtovaikeuksia, sain senkin lopuksi hoidettua kuntoon. Muokkasin myös ohjeitamme pääkäyttäjiin liittyen, kun asiakkaalla oli tunnuksen kanssa ongelmaa ja pääkäyttäjistä kaksi ei ollut enää palveluksessa, tunnus saatiin kuitenkin selvitettyä. Muutaman asiakkaan henkilötiedot eivät olleet muuttuneet, jonka laitoin eteenpäin viestiä muutama päivä sitten. Odottelun jälkeen tiedot päivittyivät, eli asiakkaat olivat hieman liian nopeita asian kanssa. Tulostinongelma ratkesi sillä, että asiakkaalle oli työpaikalla ohjeistettu tulostimen käyttö, mikä ei tule muuttumaan, eli sai kuitenkin tulostettua erilaisella ohjeistuksella.

Perjantaina yritin ratkoa asiakkaan puhelinongelmia heti aamulla ja laitetoin numeron yksityisyyspyynnön liittymätuelle, että numero saadaan näkyviin. Asiakkaalla oli myös ongelmana Google Chromen profiiliin kirjautuminen. Hän yritti henkilökohtaisella sähköpostilla kirjautua Chromeen työpuhelimella synkronoidakseen tietoja sähköpostista. Työpaikan toimesta on tietoturva syistä laitettu estot Chromen käyttöön, kun työprofiilit toimivat parhaiten Microsoft Edgen kautta. Asiakas oli kokeillut tätä työporukasta ensimmäisenä, mutta ohjattiin käyttämään Microsoft Edge -selainta, emmekä saa poistettua estoa millään. Reititin myös tukitiimille sovellukseen liittyvän selvityksen, kun asiakas ohjattu olemaan pääkäyttäjiin yhteydessä ohjeiden mukaisesti. Vanhoilta pääkäyttäjiltä tuli vastauksena, etteivät toimi enää pääkäyttäjinä, eli asian ratkaisu meni haasteellisemmaksi ja se piti laittaa selvitykseen. Reititin puhelinnumeroita, tunnuksiin liittyviä ongelmia sekä yritetty ratkoa kaksinkertaistunutta profiilia eri osoitteella. Yhdeltä asiakkaalta puuttui sovelluksia puhelimesta sekä oli yrittänyt ladata sovelluksia, jotka ovat vain selainversioina, ettei niistä ole koko sovellusta. Ohjeistin asiakasta laittamaan puhelimen tiedot sekä kokeilevan selaimen kautta osaa sovelluksista.

#### Viikkoanalyysi 5 ja 6

Viikolla viisi tuli huomattua kesälomien vaikutus työmäärään. On huomattavasti vähemmän työpyyntöjä, mutta aika paljon myös tullut samankaltaisia ongelmia. Viikko oli hyvin Outlook -täytteinen, oikeuksien lisäilyä ja poistoa ilmeni jatkuvasti. Puhelimen käyttöönottoja oli useampia molempina viikkoina, ja puhelinpyyntöjä tuli tässä kohtaa vielä paljon, kun hallinta siirtyi alkukesästä sekä lomalta palailevat olivat ottamassa uusia puhelimia käyttöön. Tässä kohtaa MFA -ohjeistus oli itselle hieman enää epäselkeä ja tein itselleni ohjeistuksen lisäksi omia ohjeita, jotta käyttöönotot nopeutuisivat entisestään. Efectessä ratkoimme enimmäkseen palvelupyyntöjä, häiriöt menivät niidenkin edelle, mutta häiriöitä ei ollut pyyntöihin verrattuna niinkään paljoa. Efectevuorossa joutui tiedustelemaan asiakkaalta puhelimitse tai sähköpostilla lisätietoja, kun osa pyynnöistä oli hyvin lyhytsanaisia tai liian tyhjiä.

Viikkojen aikana oli tullut hyvin paljon laitteiden poistopyyntöjä, kun kunnat ilmoittivat laitteiden tunnusten päättymisistä ja useammassa paikassa oli paljon vanhoja laitteita,

kun kesän aikana oli tilattu uusia organisaation laitteita ja moni oli ottamassa niitä vähän myöhemmin käyttöön. Näillä viikoilla ei paljoa uutta opittu, mutta selkeytin itselleni omien ohjeistuksieni avulla nopeuttavia tapoja ratkaisuihin sekä pyrkisin olemaan nopea ja laadukas ratkaisujen osalta.

#### Viikko 7

Olen taas maanantaiaamulla puhelimeen vastaamassa asiakkaiden IT-ongelmiin. Pääsin vaihtamaan lomalta palanneiden salasanoja. Yhden asiakkaan kanssa selvitettiin, kun hän on etätöissä, että mistä hän löytää käännösohjelman koneelta. Kävi ilmi, että hän käytti VDI -yhteyttä, eikä VPN -yhteyttä, jonka takia sovellus ei löytynyt. Otettiin VDI -yhteys pois päältä, jolloin sovellus ilmestyi ja asiakas pääsi jatkamaan töitä. Reititin kortinlukija ongelman, kun asiakkaan koneelle ei ollut ajureita laitettu kuntoon, niin korttikirjautuminen ei onnistunut. Laitettu kiirehdintään asiakkaiden tekemiä pyyntöjä tukitiimeille. Suurin osa päivästä meni puhelinongelmiin, yhdellä asiakkaalla puhelimessa sovelluksissa lukot päällä, vaikka teki tehdasasetukset pyynnöstäni. Tilasi uuden puhelimen ja pyysi minua laittamaan hänen SIM-korttinsa kuntoon. Ohjeistettu myös laittamaan vanhasta puhelimesta tiedot uuteen palvelupyyntöön, jotta vanha puhelin voidaan hakea pois tai jos sille voidaan jotain tehdä, että lukitukset saataisiin pois.

Tiistaina reititin asiakkaan ongelman, kun hän oli käynyt nettisivulla kotona, josta tuli ilmoitus, että koneesi on saastunut. Laitoin kyberturvalle selvitykseen, ettei koneessa ole virusta. Vaihdettu salasanoja sekä selvitin asiakkaan VPN -yhteyden etätyöhön kuntoon. Asiakas ihmetteli, miksi ei saa sovellusta auki, jota työssään käyttää sekä oli työpaikallansa yhdistänyt koneen verkkoon. Etsin hänen koneestaan VPN -sovelluksen, yhdistin asiakkaalle VPN -yhteyden, jolloin sovellus aukesi ja hän pääsi tekemään töitä normaalisti. Keskellä päivää minua kysyttiin efectevuoroon loppupäiväksi, reititin ohjelmien asennuksia tukitiimille sekä lisäilin sähköpostilistoille työntekijöitä. Tuli muutama muutos profiileihin sovellusten sisällä oleviin, jotka laitoin tukitiimeille.

Keskiviikkoaamu oli todella rauhallinen, muutama puhelu salasanan vaihdosta tuli vastaan. Yhden asiakkaan kanssa meni hiukan aikaa selvittelyssä, kun hän soitti hyvin stressaantuneena, kun ei pysty töitä tekemään. Asiakkaalta oli hävinnyt työpaikalla kokonaan verkko, kotona toiminut etänä mobiiliverkon avulla. Selvittelin tietoliikenteen puolelta, onko koko rakennukseen asennettu edes verkkoa. Heillä ollut lankaverkko

yhteys aiemmin ja se oli hävinnyt. Laitoin tukitiimille, jos joku ehtisi käymään katsomassa, jos saisi jonkun näköisen etäyhteyden toimimaan, että asiakas pääsee tekemään töitä. Sain asiakkaalta taas kehitysidean, kun nykyisten tunnusten lähettämisessä ei tule enää salasanaa mukana. Esimies ei ollut saanut ohjeistusta, mistä tunnuksen saa aktivoitua ja vaihdettua salasanaa. Vaihdoin muutaman salasanan ja poistin tunnuksista lukituksia. Siirryin loppupäivästä taas efecteen, jossa lisäilin asiakkaille oikeuksia sekä hylkäsin useamman pyynnön väärän lomakkeen takia. Lähetin myös muutaman tunnuksen. Muutama ohjeistus myös tuli lähetettyä.

Torstaina ei paljoa puheluita tullut työvuoron alkuun. Muutama salasanan vaihto ja yhdellä asiakkaalla oli vaihtunut työasema, jonka takia sähköposti ei suostunut toimimaan. Otin etäyhteyden asiakkaan koneeseen ja yritimme liittää sähköpostitiliä toiseen, mutta herjasi Windows suojauksesta. Laitoin asiakkaalle vielä salasanan vaihdon jälkeen sivut, joiden kautta hän voi yrittää työsähköpostille kirjautua. Tein muutaman efectekeikan, joissa annoin muutamalle oikeuksia sekä vaihdoin salasanoja. Sain pitkän puhelun viimeiselle työtunnille, kun asiakkaalla oli Teams mikrofonin ja kameran kanssa ongelmaa. Tarkistin sovelluksen sekä selainten ääni- ja kuva asetukset, joissa kaikki oli kunnossa. Reititin lopuksi asian tukitiimille, kun en tiennyt, oliko ongelma myös jollain tavalla kuulokkeissa.

Perjantain ensimmäisessä puhelussa kävi ilmi, että asiakas yrittää saada etäyhteyttä kotona. Oli asentanut työpaikalla ohjelmistot ja nyt kone pyysi Authenticator varmennusta. Jouduimme laittamaan puhelimen siirtoon eri hallintaan, jotta saadaan Authenticator toimimaan ja asiakas pääsisi etätöihin. Autoin myös kollegaa lisäämään oikeuksia samalla, kun kyselin palvelupyyntöjeni perään, onko asiakkaat saaneet asiat eteenpäin. Laitettu entisten koneiden hakemisesta pois palvelupyynnöt lähituelle. Aika paljon tämän päivän aikana tuli laitettua asennuksia sekä verkko-ongelmia aika monta eteenpäin selvitykseen, kun loppupäivästä siirryin efecteen.

### Viikko 8

Tiistaina hoidin omasta jonosta kyselyt asiakkaille, ovatko he saaneet asiat ratkaistua, ohjeistin vielä yhtä asiakasta viimeisellä kokeilulla, että saisi tunnukset otettua käyttöön. Pyysin häntä kokeilemaan yksityistä selainsivua, kun muut verkkosivut eivät toimineet oletetulla tavalla. Muutama nopea tulostin ongelma tuli vastaan, asiakkailla tulostin offline -tilassa. Toisella oli vaihtunut tulostin toiseen, jonka takia tulostus ei onnistunut.

Uudelleenkäynnistys auttoi toisella asiakkaalla, kun tulostin oli mennyt lepotilaan. Vaihdettu salasanoja ja laitettu muutaman asiakkaan kanssa muutama puhelin käyttökuntoon. Lisäsin myös oikeuksia siirtyessäni efectevuoroon. Ratkoin myös kirjautumisongelmia, jotka jouduin laittamaan omaan työjonoon, kun piti selvitellä, miksi ei toimi tai onnistu.

Kysyin muutamalta asiakkaalta heti keskiviikkoaamuna, saivatko edellisen päivän ongelman ratkaistua loppuun. Sain ratkaistua asiakkaan ulkoisen kirjautumisen, eli koulun kautta, ei työpaikan koneelta. Asiakkaalle saatu vaihdettua varmennesovellus työpuhelimeen nollauksen avulla. Suurin osa tämän päivän ongelmista liittyi jollain tavalla etäyhteyksiin, ettei pääse VDI- tai VPN -yhteyteen kiinni. Selvittelin lähituen kanssa, kuinka asiakas saa etäyhteyden toimimaan uudella koneella. Vaati ensimmäistä kirjautumista hänen tunnuksellaan työpaikalla, jotta se rekisteröi tunnukset niin, että toimii myös ilman verkkoyhteyttä. Olen reitittänyt ajurin asennuksen työkoneeseen asiakkaalle, kun hän ei pystynyt tekemään muutoksia sovelluksessa. Laitettu asiakkaan tunnus selvitykseen sopimusten takia, kun ei tunnus ole aktivoitu. Muutamalle lisännyt varmennekortin numeron profiileihin, jotta korttikirjautuminen onnistuu.

Torstai aamulla selvitin tunnusasiaa, kun asiakas päässyt toisella koneella hänen tunnuksillaan sovellukseen. Hänen oma oli vanhan organisaation niminen, jonka takia hänen profiiliinsa piti muokata oikeutta. Liittymätuelle tuli laitettua PUK-koodin pyyntö sekä vastaajaviestin asettamisesta, kun asiakas ei itse tallentamalla saanut vastaajaviestiä käyttöön. Lisätty oikeuksia verkkolevyyn sekä vaihdettu salasanoja eri sovelluksiin. Reititin muutaman numerovaihdoksen sovellukseen liittyen tukitiimillemme. Yhdet lukkiutuneet tunnukset tuli laitettua eteenpäin tukitiimille myös.

Perjantaina vaihdoin asiakkaan salasanan sovelluskohtaisesti. Muutama selvitys laitettu valmiiksi asiakkaille sekä selvitin asiakkaan varmennekortin lisäystä järjestelmään, johon se ei päivity käyttäjätunnuksesta. Vaihdoin asiakkaalle puhelimeen henkilökohtaisen profiilin, nollattiin puhelin. Laitoin muutaman omasta työjonosta valmiiksi, kun tuli ohjeistettua asiakkaita ja pyysin heitä olemaan uudelleen yhteydessä, jos ilmenee vielä ongelmia. Verkkotulostin ongelma asiakkaalla oli hieman suurempi. Tulostin tulostaa kirjaimia sekä erikoismerkkejä sekaisin, lopettaa vasta, kun tulostimen sammuttaa. Tulostin koko osaston käytössä ja tulostimen lisääminen ei auttanut asiaa, koska sitä ei löytynyt listasta sijainnin mukaan. Reititin loppujen lopuksi asian tukitiimille, koska koko tulostinta ei enää löytynyt, kun sen poisti. Laitettu puhelimen siirrosta liittymätuelle

viestiä, kun asiakkaalla kiire saada asiakkailta yhteydenottoja, eikä numeroon saada yhteyttä.

### Viikkoanalyysi 7 ja 8

Viikot olivat hyvin VPN -yhteys täytteisiä, monella takkuili VPN -yhteys hyvin paljon ja asiakkaista usea ei tajunnut kytkeä sitä manuaalisesti uudelleen. Verkko-ongelmia ilmeni yhdessä paikassa, jossa koko vekkoa ei oltu edes asennettua. Tämä tuotti asiakkaan puolella aika paljon hermostuneisuutta, mutta saatiin jonkunlainen ratkaisu, että töitä saatiin jatkettua. VPN:ään liittyvät teoriat sisältyvät aihetekstissä käytyihin asioihin.

Viikoilla tuli paljon tunnusongelmia, suurin osa olivat uusien työntekijöiden ja kesätyöläisten salasanoja ja tunnusten käyttöönottoja. Osa päivistä meni osittain efectevuorossa palvelupyyntöjä ratkoen, kun pyyntöjä tuli enemmän, mitä puheluja. Linja oli todella hiljainen ja ongelmat pysyivät hyvin samantyylisinä molempina viikkoina. Tunnusten käyttöönotossa tuli muutamia muutoksia, kun kättöönottoa paranneltiin uuden sivun myötä ja palautteita myös tuli asiakkailta tunnuksiin liittyen. Näillä viikoilla ei paljoa päässyt itseä kehittämään, mutta nopeutta löytyi senkin edestä.

Paljon tuli myös reititettäviä keikkoja, joista ei paljoa saanut kehitettyä omia tavoitteita. Palautteita kuunnellessa, pystyi hyvin samaistumaan asiakkaan mielipiteeseen. Itsellä tulee paljon vastaan samoja ongelmia ja kun emme pysty helppoisuuteen vaikuttamaan, kuin antamalla palautetta eteenpäin. Ymmärtäväisyys asiakkaiden vaikeimmista ongelmista oli näiden viikkojen suurin asia. Kehitin myös vielä parempaa asiantuntemusta ja tavoittelin asiakastyytyväisyyttä, vaikka vaikeimmat ongelmat aiheuttivat kärsimättömyyttä, eivätkä olleet asiakkaille mieluisia kiireen aikana.

### <span id="page-32-0"></span>**4 Pohdinta**

Pohdinnassa käsitellään työkokemuksen myötä tapahtunutta oppimista ja kehittymistä erilaisissa työtehtävissä, erityisesti MFA:n käyttöönotoissa sekä etäyhteysongelmien ratkaisuissa. Lisäksi työskentelyyn kuuluivat Outlook -sovellukseen liittyvät tehtävät, kuten jakelulistojen hallinta, profiilien poistoja sekä lisäyksiä. Näitä ongelmia ja niiden ratkaisut oli jo entuudestaan tuttuja, mikä mahdollisti nopean ja laadukkaan työskentelyn. Vaikeimmissa tilanteissa ensisijaisena tavoitteena oli ratkaista käytännön ongelmat ja tarvittaessa tarkistaa ohjeita tai aiempia palvelupyyntöjä. Tiimiltä saadun avun pyytäminen vaikeissa tilanteissa auttoi ratkaisemaan haastavimpia tehtäviä. Työpaikan wikisivustolta löytyi kattavasti ohjeita eri tilanteisiin, mikä helpotti työskentelyä.

Seurannan aikana päätin keskittyä pääasiassa etäyhteysongelmiin, jotta voisin sisäistää ne paremmin ja auttaa asiakkaita nopeammin ilman jatkuvaa ohjeiden tarkistamista. Vaikka etäyhteydet olivat haastavia, olen kehittynyt niiden parissa ja pystyn nyt opastamaan muita ilman ohjeita. Asiakkailta saamani palautteet ja kehitysideat pyrin viemään eteenpäin. Asiakaspalautteen avulla pystyin arvioimaan omaa suoriutumistani ja mahdollisuuksia parantaa tarvittaessa huonosti menneitä palvelukokemuksia. Tavoitteet toteutuivat ja työskentelystä huomasi, että opinnäytetyön seurantajaksosta oli suuri apu, etenkin seuratessa omaa kehitystä. Tavoitteiden yhtenäisyyden ja viikkokohtaisten tavoitteiden asettamisen osalta olisin voinut olla enemmän tavoiteltavaa sekä kehittymisideoita. Seurannan avulla pystyi huomioimaan viikottaiset työtehtävät ja niiden samankaltaisuuden. Työtehtävistä huomasi myös, kuinka paljon osasin jo entuudestaan ja mitkä olivat minulle niitä vaikeita, missä kehittyisin jatkossakin. Oma kehitys loppua kohden kehittyi jonkun verran siitä, mitä se oli tässä kohtaa ollut.

Analysoimalla seurantaviikkoja pystyin havaitsemaan kehitykseni aiemmasta työkokemuksesta ja mihin keskittyä myös jatkossa opinnäytetyön jälkeen. Viikkoanalyysit saivat ajattelemaan enemmän työnkuvaa, kun piti miettiä, mitä kaikkea on oikeasti tehnyt koko jakson aikana. Uskon, että tämä raportti voi olla hyödyllinen niille, jotka työskentelevät palvelupisteillä tai haluavat lisätietoa kyseisestä työstä. Viikkoseuranta toimii hyvänä muistutuksena ja mahdollistaa oman kehityksen seuraamisen ajan mittaan. Viikkoseurannan periaatteita voidaan soveltaa erilaisissa työympäristöissä ja ammateissa kehityksen seurannassa sekä tukemisessa. Jatkoa ajatellen tavoitteiden asettaminen sekä palautteiden hyödyntäminen kehittäisi vielä paremmaksi kaikessa.

### <span id="page-33-0"></span>**Lähteet**

Azure Microsoft 2024. What is azure? Viitattu 7.3.2024. [https://azure.microsoft.com/en](https://azure.microsoft.com/en-us/resources/cloud-computing-dictionary/what-is-azure/)[us/resources/cloud-computing-dictionary/what-is-azure/](https://azure.microsoft.com/en-us/resources/cloud-computing-dictionary/what-is-azure/)

Digi- ja väestötietovirasto 2024. Sosiaali- ja terveydenalan ammattikortti. Viitattu 8.3.2024.<https://dvv.fi/sote-ammattikortti>

Microsoft 2024. Monimenetelmäinen todentaminen Microsoft Entrassa. Viitattu 7.3.2024. [https://www.microsoft.com/fi-fi/security/business/identity-access/microsoft-entra-mfa](https://www.microsoft.com/fi-fi/security/business/identity-access/microsoft-entra-mfa-multi-factor-authentication)[multi-factor-authentication](https://www.microsoft.com/fi-fi/security/business/identity-access/microsoft-entra-mfa-multi-factor-authentication)

NordVPN 2022. Mikä on VPN? Viitattu 7.3.2024. <https://nordvpn.com/fi/what-is-a-vpn/>

Mixon, E. & Harder, J. 2020. What is virtual desktop infrastructure? VDI explained. Techtarget. Viitattu 8.3.2024. [https://www.techtarget.com/searchvirtualdesktop/definition/virtual-desktop](https://www.techtarget.com/searchvirtualdesktop/definition/virtual-desktop-infrastructure-VDI)[infrastructure-VDI](https://www.techtarget.com/searchvirtualdesktop/definition/virtual-desktop-infrastructure-VDI)

Samsung 2024. Samsung Knox, kuinka suojaamme laitettasi ja palveluasi täydellisesti. Viitattu 28.2.2024. [https://www.samsung.com/fi/sustainability/security-and](https://www.samsung.com/fi/sustainability/security-and-privacy/security/?&cid=fi_pd_ppc_google_mx-fi_&s_kwcid=AL!14845!3!673022522870!b!!g!!secured%20by%20knox&gad_source=1&gclid=CjwKCAiA8YyuBhBSEiwA5R3-Ew7mEfkHqQRw0qVwEMQ2CMpZ3-cKtqkfyOOo069M9GHXwSCdJeQ2pRoCqycQAvD_BwE&gclsrc=aw.ds)[privacy/security/?&cid=fi\\_pd\\_ppc\\_google\\_mx](https://www.samsung.com/fi/sustainability/security-and-privacy/security/?&cid=fi_pd_ppc_google_mx-fi_&s_kwcid=AL!14845!3!673022522870!b!!g!!secured%20by%20knox&gad_source=1&gclid=CjwKCAiA8YyuBhBSEiwA5R3-Ew7mEfkHqQRw0qVwEMQ2CMpZ3-cKtqkfyOOo069M9GHXwSCdJeQ2pRoCqycQAvD_BwE&gclsrc=aw.ds)[fi\\_&s\\_kwcid=AL!14845!3!673022522870!b!!g!!secured%20by%20knox&gad\\_source=1](https://www.samsung.com/fi/sustainability/security-and-privacy/security/?&cid=fi_pd_ppc_google_mx-fi_&s_kwcid=AL!14845!3!673022522870!b!!g!!secured%20by%20knox&gad_source=1&gclid=CjwKCAiA8YyuBhBSEiwA5R3-Ew7mEfkHqQRw0qVwEMQ2CMpZ3-cKtqkfyOOo069M9GHXwSCdJeQ2pRoCqycQAvD_BwE&gclsrc=aw.ds) [&gclid=CjwKCAiA8YyuBhBSEiwA5R3-Ew7mEfkHqQRw0qVwEMQ2CMpZ3](https://www.samsung.com/fi/sustainability/security-and-privacy/security/?&cid=fi_pd_ppc_google_mx-fi_&s_kwcid=AL!14845!3!673022522870!b!!g!!secured%20by%20knox&gad_source=1&gclid=CjwKCAiA8YyuBhBSEiwA5R3-Ew7mEfkHqQRw0qVwEMQ2CMpZ3-cKtqkfyOOo069M9GHXwSCdJeQ2pRoCqycQAvD_BwE&gclsrc=aw.ds) [cKtqkfyOOo069M9GHXwSCdJeQ2pRoCqycQAvD\\_BwE&gclsrc=aw.ds](https://www.samsung.com/fi/sustainability/security-and-privacy/security/?&cid=fi_pd_ppc_google_mx-fi_&s_kwcid=AL!14845!3!673022522870!b!!g!!secured%20by%20knox&gad_source=1&gclid=CjwKCAiA8YyuBhBSEiwA5R3-Ew7mEfkHqQRw0qVwEMQ2CMpZ3-cKtqkfyOOo069M9GHXwSCdJeQ2pRoCqycQAvD_BwE&gclsrc=aw.ds)

Traficom 2023. Monivaiheinen tunnistautuminen suojaa käyttäjätilejäsi. Viitattu 7.3.2024. [https://www.kyberturvallisuuskeskus.fi/fi/ajankohtaista/ohjeet-ja-oppaat/monivaiheinen](https://www.kyberturvallisuuskeskus.fi/fi/ajankohtaista/ohjeet-ja-oppaat/monivaiheinen-tunnistautuminen-suojaa-kayttajatilejasi)[tunnistautuminen-suojaa-kayttajatilejasi](https://www.kyberturvallisuuskeskus.fi/fi/ajankohtaista/ohjeet-ja-oppaat/monivaiheinen-tunnistautuminen-suojaa-kayttajatilejasi)

Vmware 2024. What is VDI (Virtual Desktop Infrastructure)? Viitattu 7.3.2024. <https://www.vmware.com/topics/glossary/content/virtual-desktop-infrastructure-vdi.html>